ministère éducation nationals<sup>3</sup> enseignement **SUDÉ**rieur **LACTARTS**  DIRECTION DE L'ÉVALUATION ET DE LA PROSPECTIVE SOUS - DIRECTION DE L'ÉVALUATION

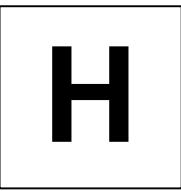

# **ÉVALUATION À L'ENTRÉE EN 6e**

# **MATHÉMATIQUES**

# **PRÉSENTATION**

CONSIGNES DE PASSATION CONSIGNES DE CODAGE **COMMENTAIRES** 

*2004*  DOCUMENT À L'ATTENTION DU PROFESSEUR Les directrices et directeurs des services départementaux de l'éducation nationale organisent l'évaluation pour qu'elle soit terminée avant le **24 septembre 2004**, quelle que soit la date effective de la rentrée scolaire.

A la rentrée 2004, les évaluations nationales seront saisies sur le logiciel J'ADE dans 70% des collèges désignés par les IA-DSDEN. Le traitement des évaluations ne peut être réalisé qu'avec une seule des applications (Casimir ou J'ADE). En effet, celles-ci n'étant pas compatibles, les résultats saisis dans l'une ne pourront pas être exploités dans l'autre. Les collèges qui rencontreraient des difficultés pour mettre en œuvre le logiciel J'ADE pourront faire appel aux « personnes relais » mises en place dans les départements par les IA-DSDEN.

*Afin de disposer de toutes les informations utiles pour la mise en œuvre de l'évaluation, il vous est vivement conseillé de prendre connaissance du présent document avant la passation des épreuves par les élèves.* 

# **I) Finalités de l'évaluation : une évaluation diagnostique**

# *Elle est conçue au bénéfice direct des élèves.*

**Il s'agit bien de repérer les acquis, les réussites, les lacunes et les difficultés éventuelles de chaque élève, considéré individuellement, relativement aux compétences évaluées dans ce protocole**. En aucun cas, il n'est question de classer les élèves les uns par rapport aux autres selon leurs performances.

# *Elle n'est pas une évaluation bilan de l'école primaire.*

Pour ne pas alourdir la durée des épreuves, cette évaluation ne couvre pas tous les domaines des apprentissages prévus par les textes réglementaires.

# *Elle est destinée à adapter des stratégies pédagogiques à la nature des difficultés et des points forts repérés.*

Parce que l'analyse fine des résultats donne accès à quelques-unes des représentations des élèves ou permet d'appréhender les démarches utilisées, elle offre aux enseignants la possibilité d'adapter leur enseignement à la diversité des élèves en proposant des réponses différenciées en fonction des résultats et facilite la mise en place des dispositifs d'aide aux élèves, tels qu'ils sont prévus par les textes (BO n°23 du 10 juin 1999, BO n°28 du 15 juillet 1999, BO n°16 du 18 avril 2002 et BO n°6 du 5 février 2004).

*Au centre de ce cahier, les enseignants trouveront quelques exemples de situations complémentaires pour affiner le diagnostic sur les fractions, le calcul réfléchi et les ordres de grandeurs au moment où ils vont aborder cette notion en cours d'année (pages 27 à 30).* 

**Les cahiers d'évaluation doivent donc rester à la disposition des enseignants durant toute l'année scolaire pour s'y reporter au moment opportun. Ils pourraient être restitués aux élèves à la fin de l'année pour les aider à apprécier l'évolution de leurs acquis.** 

# *Elle s'utilise tout au long de l'année scolaire.*

Au moment d'aborder une notion du programme de sixième pour laquelle aucune compétence ne figure dans ce cahier, les enseignants pourront utiliser des exercices des évaluations des années précédentes en tenant compte des commentaires figurant dans les « Dossiers Éducation et Formation » publiés par la Dep. Ils pourront aussi recourir aux exercices de la banque d'outils d'évaluation pour compléter ou enrichir le diagnostic établi en début d'année scolaire. Cette banque propose, pour les différentes classes du collège, des exercices en français, mathématiques, sciences, langues vivantes, histoire et géographie et technologie. Elle est accessible par Internet à l'adresse suivante :

http://www.banqoutils.education.gouv.fr/ ou http://educ-eval.education.fr/

# **II) Structure de l'évaluation**

Les protocoles ont été élaborés à la Direction de l'évaluation et de la prospective avec le concours d'un groupe composé de représentants des corps d'inspection, de la Direction des enseignements scolaires, d'enseignants dans le premier et le second degré ainsi que d'enseignants formateurs.

# PRÉSENTATION GÉNÉRALE

Ils se composent de *cahiers d'épreuves destinés aux élèves*, regroupant les différentes séquences (cahier E, jaune pour le français ; cahier F, bleu pour les mathématiques), de *cahiers de consignes pour les enseignants* (document G, jaune pour le français ; document H, bleu pour les mathématiques) et du logiciel *J'ADE* (J'Aide au Développement des Évaluations) ou du logiciel *CASIMIR* et de son document d'accompagnement. Dans chaque académie, les résultats seront saisis et exploités par le logiciel J'ADE pour les écoles et les collèges désignés par les inspecteurs d'académie et par le logiciel CASIMIR pour les autres écoles et collèges.

 Le logiciel CASIMIR est téléchargeable sur le site : http://cisad.adc.education.fr/eval/ .

*Le logiciel (J'ADE ou CASIMIR) est mis à la disposition des enseignants pour les aider à analyser le profil de chaque élève, celui d'une classe ou de tout autre groupe d'élèves.* 

Les établissements qui rencontreraient des difficultés pour le mettre en œuvre pourront faire appel aux personnes ressources de leur académie. Le logiciel (J'ADE ou CASIMIR) permet la saisie, le traitement, l'exploitation des résultats de français et de mathématiques, et cela de façon isolée ou conjointement afin d'effectuer des croisements entre les deux disciplines.

# **III) Déroulement**

L'évaluation s'adresse aux élèves qui se trouvent, à la rentrée scolaire de septembre, en sixième de collège et de SEGPA, dans les établissements d'enseignement public et privé sous contrat.

Sous la responsabilité du chef d'établissement, l'équipe pédagogique, dans le respect du calendrier national et des dispositions arrêtées par l'Inspecteur d'académie, Directeur des services départementaux de l'éducation nationale, organise l'évaluation pour qu'elle soit terminée avant le **24 septembre 2004**.

L'attention est appelée sur l'inconvénient qu'il y aurait pour des élèves à enchaîner les différentes séquences d'une même discipline. Dans cet esprit, il est important d'étaler les épreuves sur plusieurs demi-journées et d'intégrer la passation à l'horaire de la discipline concernée. De plus, il est recommandé que les professeurs assurent la passation des épreuves pour les classes dont ils ont la responsabilité.

Après la passation des épreuves, les enseignants procèdent à la correction et au codage des réponses des élèves. Cette phase est partie intégrante de l'évaluation, elle lui donne son sens en permettant l'analyse des réponses et conduit aux décisions pédagogiques adaptées.

# 1) Consignes de passation

Les exercices proposés aux élèves **ne constituent pas un examen ou une épreuve qui aurait pour objet de les classer les uns par rapport aux autres**. Il est donc essentiel de veiller à présenter aux élèves ce qu'on attend d'eux de la façon la plus simple, mais aussi la plus rassurante.

Il conviendra de réserver à chaque fois une séquence horaire entière pour avoir le temps de distribuer les cahiers et de donner les consignes orales, tout en respectant un rythme de travail compatible avec une évaluation qui ne se veut pas une épreuve de vitesse.

Le professeur veillera à ce que les élèves regardent uniquement la partie du cahier correspondant à la séquence en cours. Les élèves écrivent directement et uniquement sur le cahier.

Les consignes de passation sont destinées à placer, autant que possible, tous les élèves dans la même situation. Si un élève sollicite des informations complémentaires, on ne lui donnera aucun élément de réponse ni d'information susceptible d'orienter sa réponse. Si un élève annonce qu'il ne comprend pas l'exercice, on lui suggérera de relire l'énoncé et de répondre comme il pense.

# 2) Consignes de codage

Cette évaluation nationale, étant donné sa visée diagnostique, ne doit pas être confondue avec un contrôle se référant à une norme. Il s'agit d'une prise d'informations fondée sur les réponses des élèves. Elle se traduit par un codage dont la signification est la même pour tous les exercices du protocole. Les consignes de codage donnent, pour chaque question, la liste précise des codes retenus et leur signification.

Le choix des codes, pour chaque item, s'appuie sur la grille de codage suivante où seuls **les codes 1 et 2 sont des codes de réussite.**

- Code 1 Réponse exacte attendue, procédure induite par l'énoncé, objectif atteint.
- Code 2 Réponse exacte : formulation moins attendue ou non exhaustive, mais on considère que l'objectif est atteint par l'élève.
- Code 3 Réponse incomplète sans élément erroné, mais on considère que l'objectif n'est pas atteint par l'élève.
- Code 4 Réponse partiellement exacte avec éléments erronés.
- Code 5 Réponse pouvant être interprétée comme une mauvaise lecture de consigne.
- Code 6 Réponse erronée spécifiée.
- Code 7 Réponse erronée spécifiée.
- Code 8 Réponse erronée spécifiée.
- Code 9 Autre réponse erronée.
- Code 0 Absence de réponse (l'élève est présent mais n'a pas répondu à la question ou à l'exercice).

Pour permettre d'analyser les réponses à l'aide du logiciel (J'ADE ou CASIMIR), il est demandé de respecter scrupuleusement les consignes suivantes :

- entourer obligatoirement, pour chaque item, un et un seul code correspondant à la réponse donnée par l'élève. Ces consignes de codage figurent dans ce cahier, exercice par exercice ; elles donnent, pour chaque item, la liste précise des codes retenus et leur signification ;
- dans le cas où un élève est absent à une séquence, n'entourer aucun code pour cette séquence. En revanche, saisir avec J'ADE ou CASIMIR le code A pour tous les items de la séquence.

# **IV) Analyse des résultats**

La restitution des principaux résultats nationaux de l'évaluation de la rentrée 2004 s'effectuera début novembre. Comme chaque année, ces repères nationaux seront établis sur un échantillon national représentatif des élèves de sixième.

Ces résultats ne constituent en rien des normes, mais ils permettent de fournir des repères établis au niveau national sur la réussite des élèves aux différents items et champs standards : ils peuvent aider les enseignants à prendre la mesure des réussites et des difficultés rencontrées par leurs élèves et à décider des choix pédagogiques les plus adaptés.

Les résultats de l'échantillon seront diffusés sur Internet en novembre 2004, à l'adresse suivante : http://evace26.education.gouv.fr

# **V) Tableau de compétences**

La structure du « tableau de compétences » est harmonisée avec celle du CE2 pour permettre aux enseignants de passer plus facilement de l'un à l'autre. L'organisation du tableau privilégie la mise en évidence du triplet « Capacité - Compétence - Composante ».

PRÉSENTATION GÉNÉRALE PRÉSENTATION GÉNÉRALE

# MATHEMATIQUES-6° **MATHEMATIQUES - 6e**

Compétences et composantes retenues pour l'évaluation de septembre 2004 **Compétences et composantes retenues pour l'évaluation de septembre 2004** 

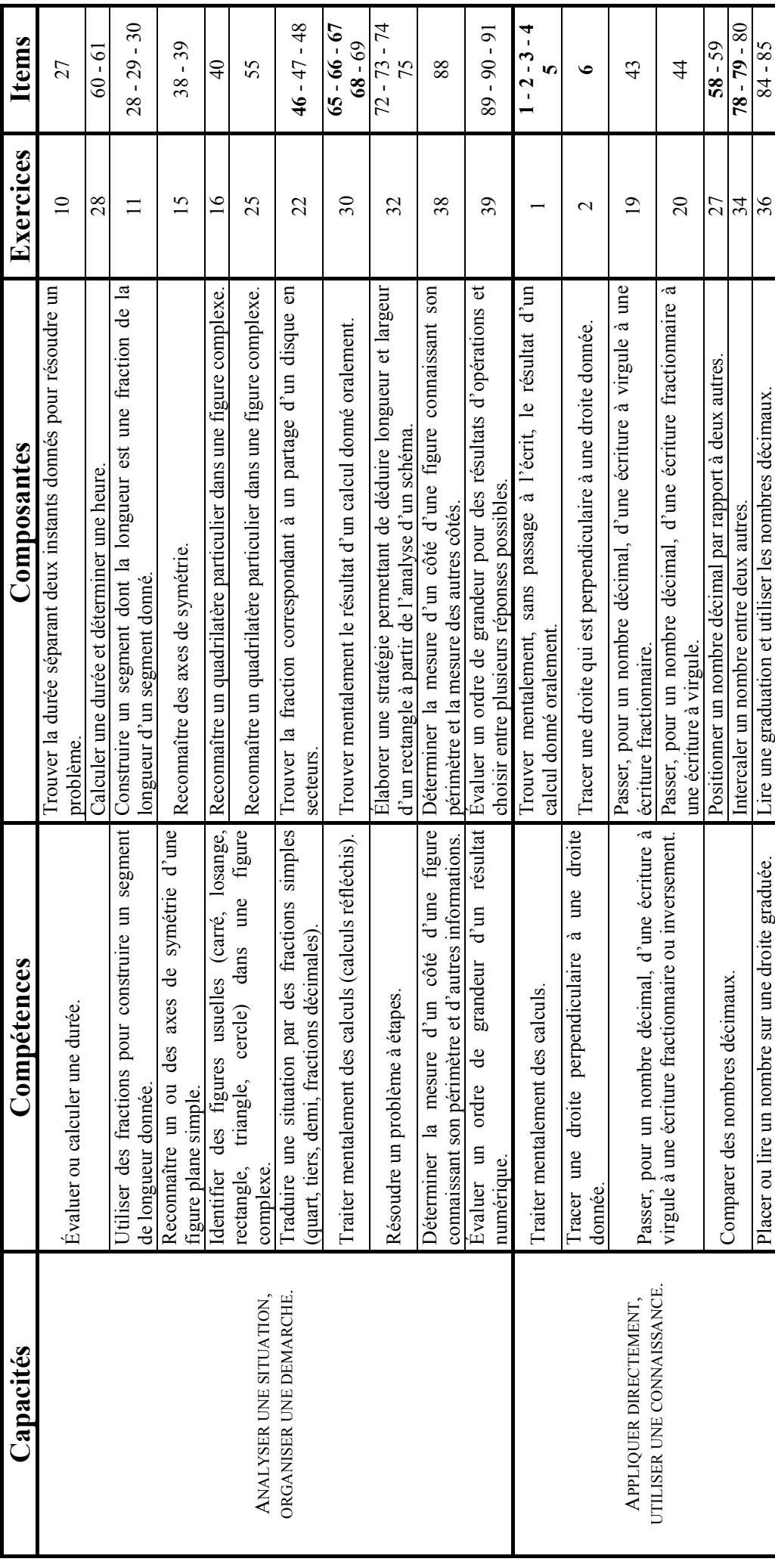

Ministère de l'éducation nationale, de l'enseignement supérieur et de la recherche - Direction de l'évaluation et de la prospective Ministère de l'éducation nationale, de l'enseignement supérieur et de la recherche – Direction de l'évaluation et de la prospective

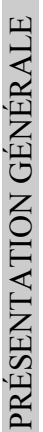

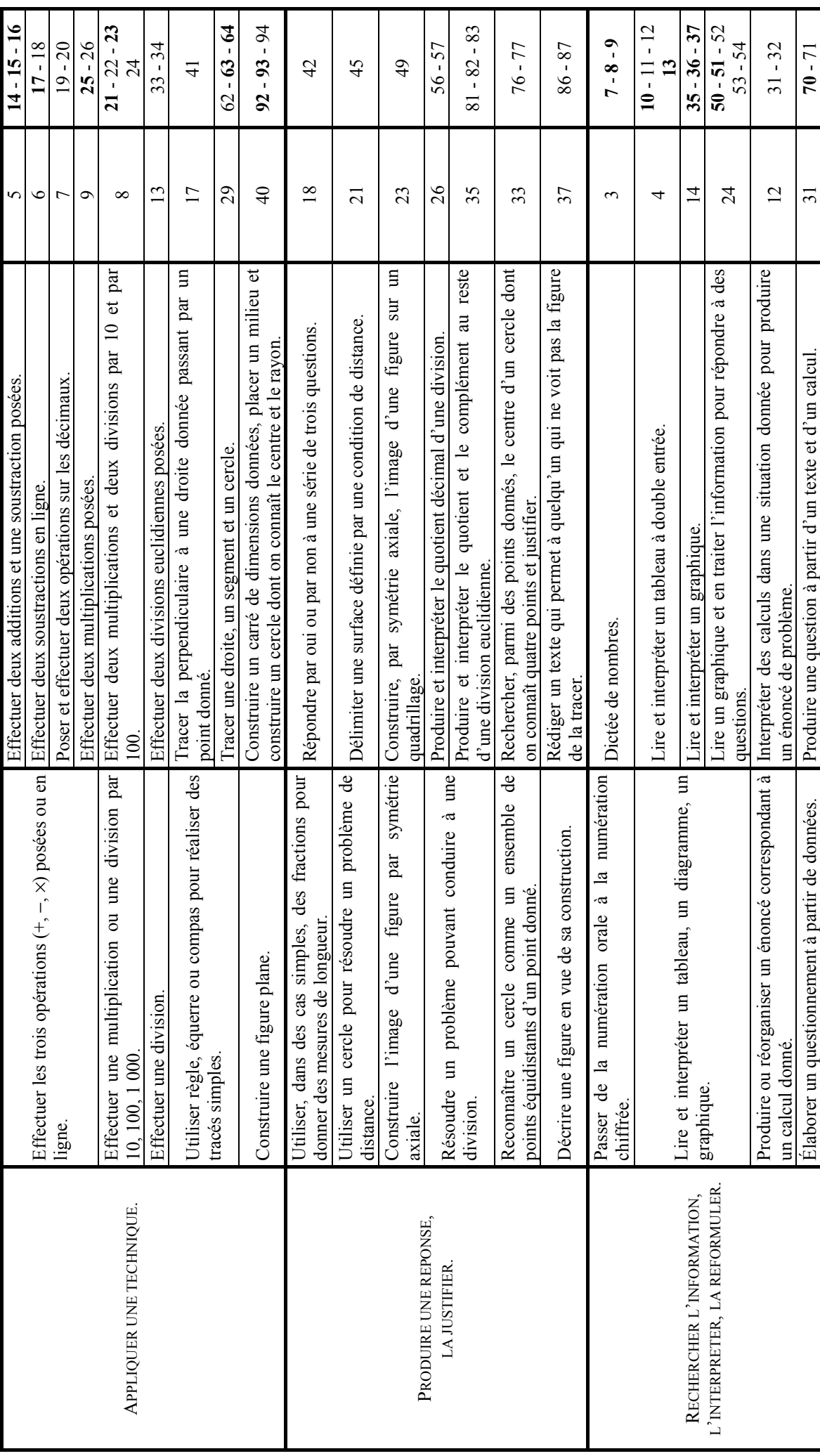

### PRÉSENTATION GÉNÉRALE

# **VI) Regroupements pour l'analyse des réponses**

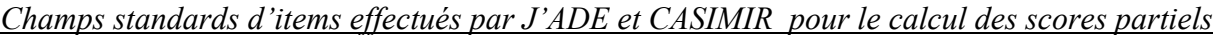

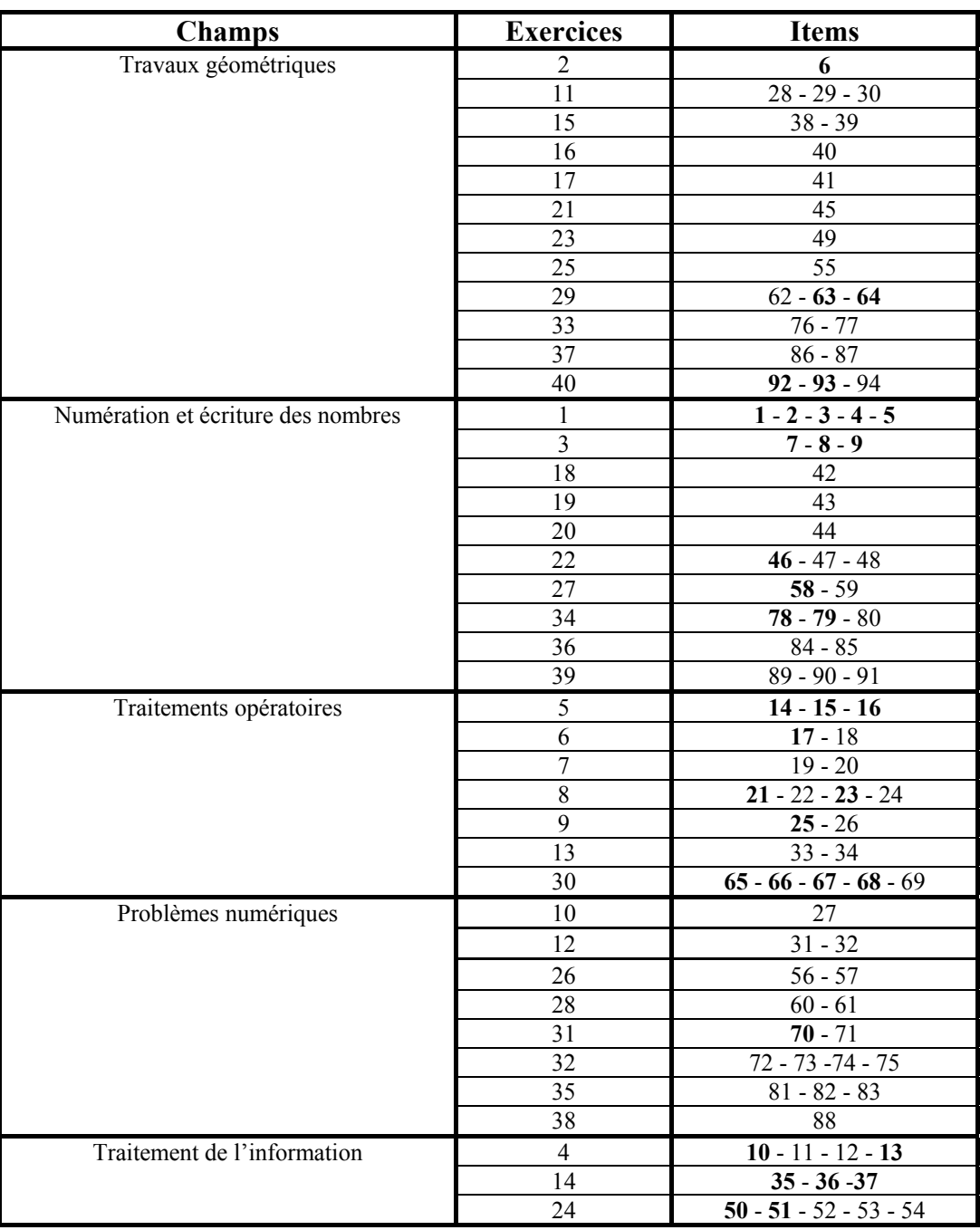

*D'autres regroupements possibles*

- Décimaux : items **15**, 19, 20, 22, 24, 43, 44, **58**, 59, 69, **78**, **79**, 80, 84, 85.
- Division : items **5**, **23**, 24, 33, 34, 56, 57, **67**, **68**, 81, 82, 83.
- Fraction : items **2**, 28, 29, 30, 42, 43, 44, **46**, 47, 48.
- Cercle : items 40, 45, 55, **64**, 76, 77, 86, 87, 94.
- Rectangle, carré et losange : items 40, 55, 86, 87, **92**.
- Procédures et démarches : items 56, 72, 74, 77 et 81.

On pourra rapprocher les résultats obtenus à ces derniers items de ceux qu'ils auront obtenus aux items de français évaluant la capacité à justifier une réponse en s'appuyant sur un support écrit, texte ou tableau (items 6, 8, 11, 12, 14, 15, 17, 20, 25, 35, 51, 53, 57, 58 et 60).

Parmi l'ensemble des items du protocole, l'attention est portée sur les items dont la liste suit :

- travaux numériques : **1, 2, 3, 4, 5, 7, 8, 9, 14, 15, 16, 17, 21, 23, 25, 46, 58, 65, 66, 67, 68, 70, 78, 79.**
- travaux géométriques et mesures : **6, 63, 64, 92, 93.**
- traitement de l'information : **10, 13, 35, 36, 37, 50, 51.**

Leur numéro est écrit en gras.

**Il s'agit de ceux dont la réussite exige des compétences nécessaires pour profiter pleinement des situations pédagogiques de sixième. Dans le cas où un élève ne réussit pas ces items, il convient, au fur et à mesure des apprentissages, d'engager le dialogue avec lui et de proposer, le cas échéant, des situations complémentaires pour affiner le diagnostic. Il est nécessaire de conserver les cahiers pour s'y reporter au moment voulu.** 

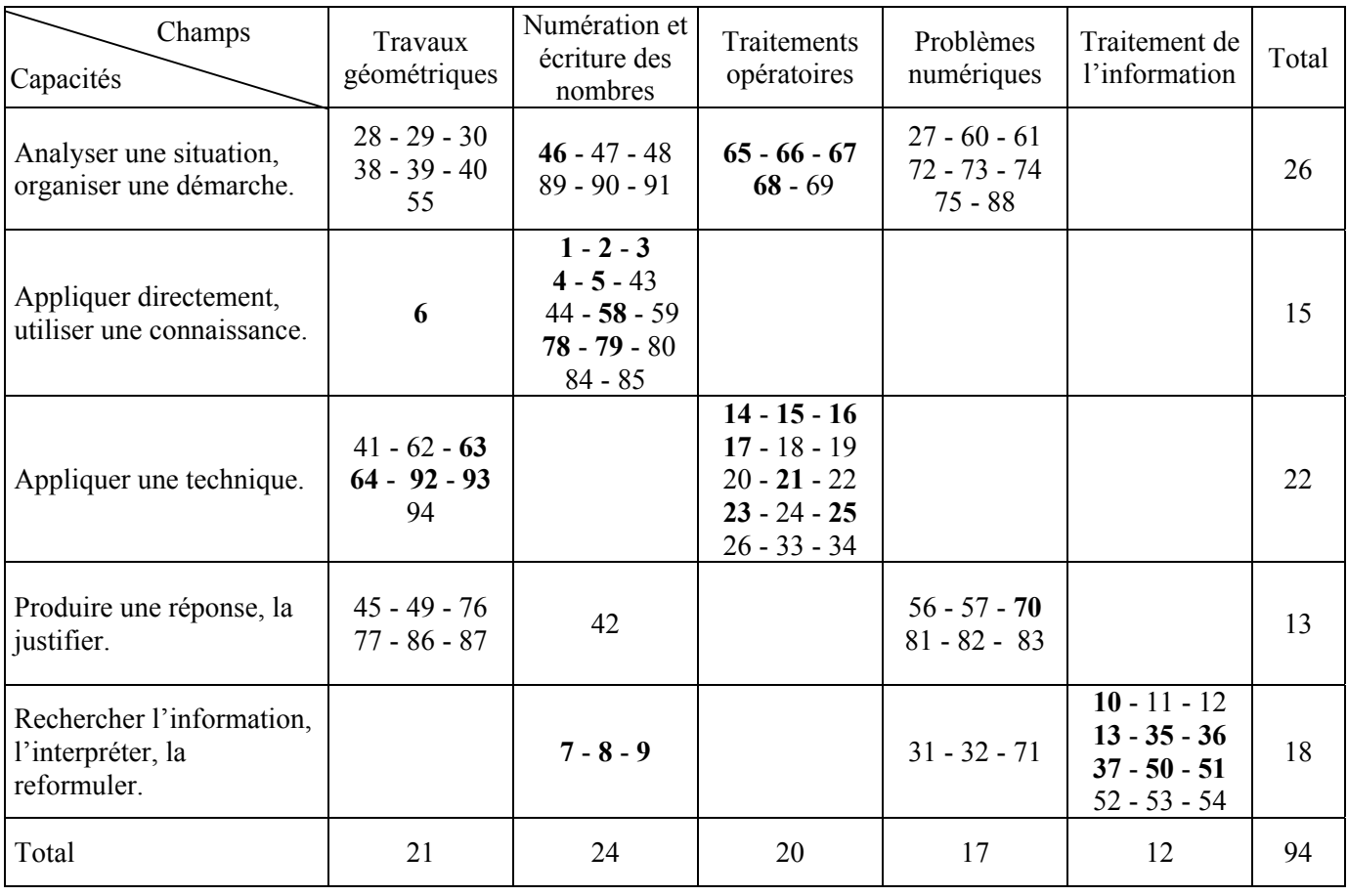

*Répartition des items par champs / capacités*

NB : Les deux items de l'exercice 31 ne relèvent pas de la même capacité : l'item 70 est placé dans la capacité « Produire une réponse, la justifier » alors que l'item 71 est placé dans la capacité « Rechercher l'information, l'interpréter, la reformuler ». Page 47, l'exercice 31 est également placé dans la capacité « Rechercher l'information, l'interpréter, la reformuler » capacité majeure de l'exercice.

# PRÉSENTATION GÉNÉRALE

# **VII) Caractéristique des épreuves et matériel nécessaire**

Pour toutes les séquences, l'élève aura besoin d'un crayon de couleur, d'une règle graduée, d'une équerre et d'un compas. La calculette n'est pas autorisée.

Dans la séquence 1, le rythme est imposé par le professeur. La durée de passation hors présentation est de 44 minutes et la durée totale de 50 minutes.

Dans la séquence 2, l'élève travaille à son rythme pour une durée de 40 minutes.

Dans la séquence 3, le rythme est imposé par le professeur. La durée de passation hors présentation est de 35 minutes et la durée totale de 45 minutes.

# **VIII) Scansion des séquences**

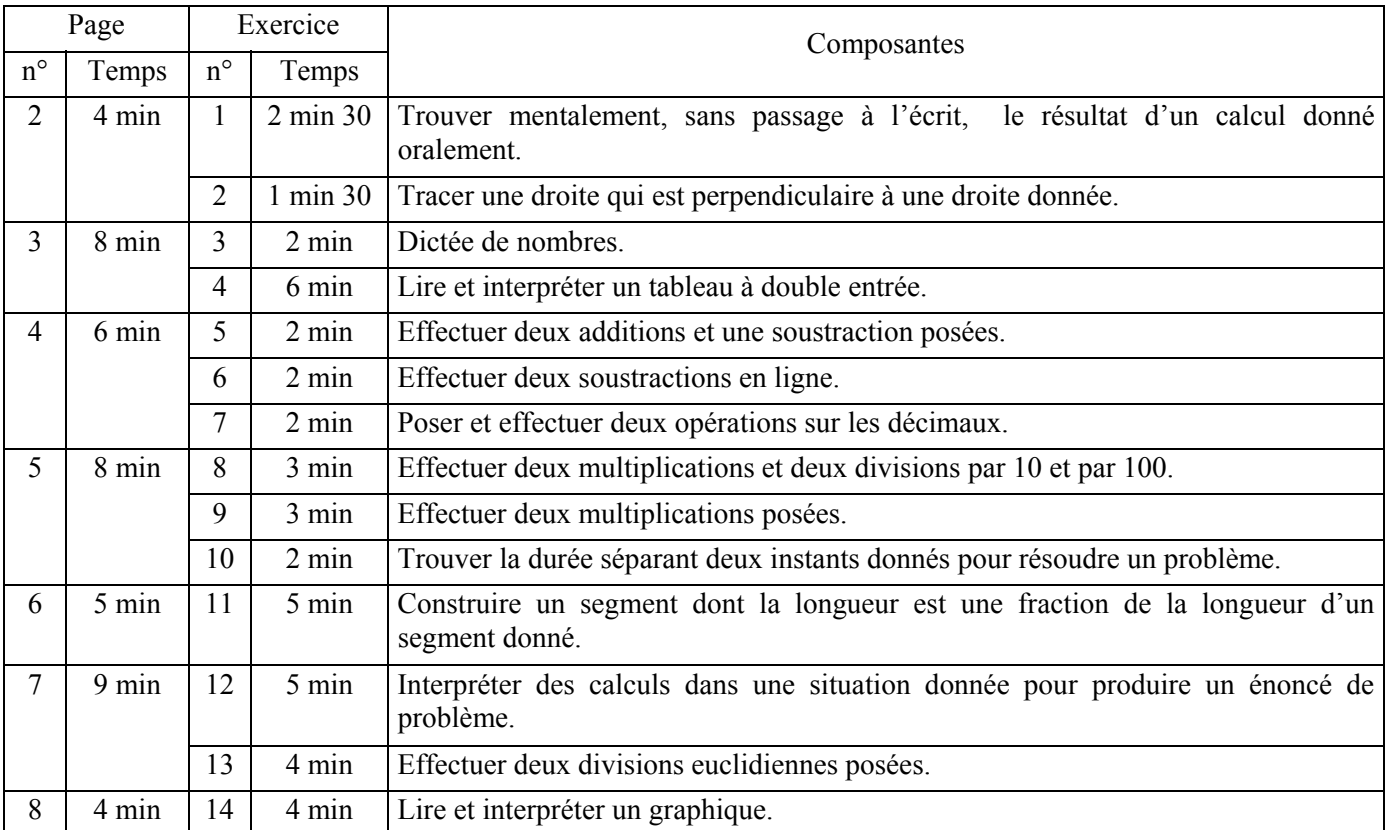

# **Séquence 1**

# PRÉSENTATION GÉNÉRALE

# **Séquence 2**

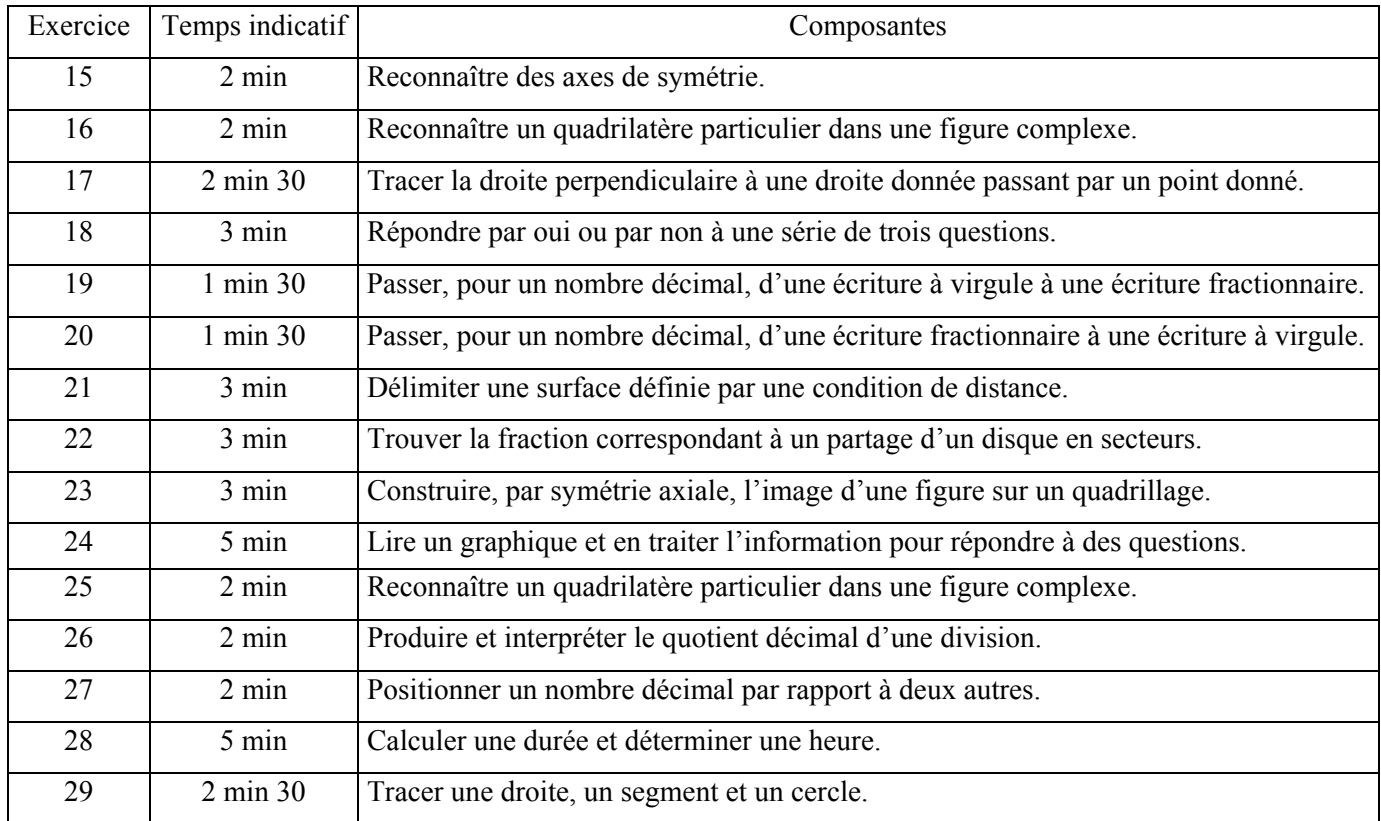

# **Séquence 3**

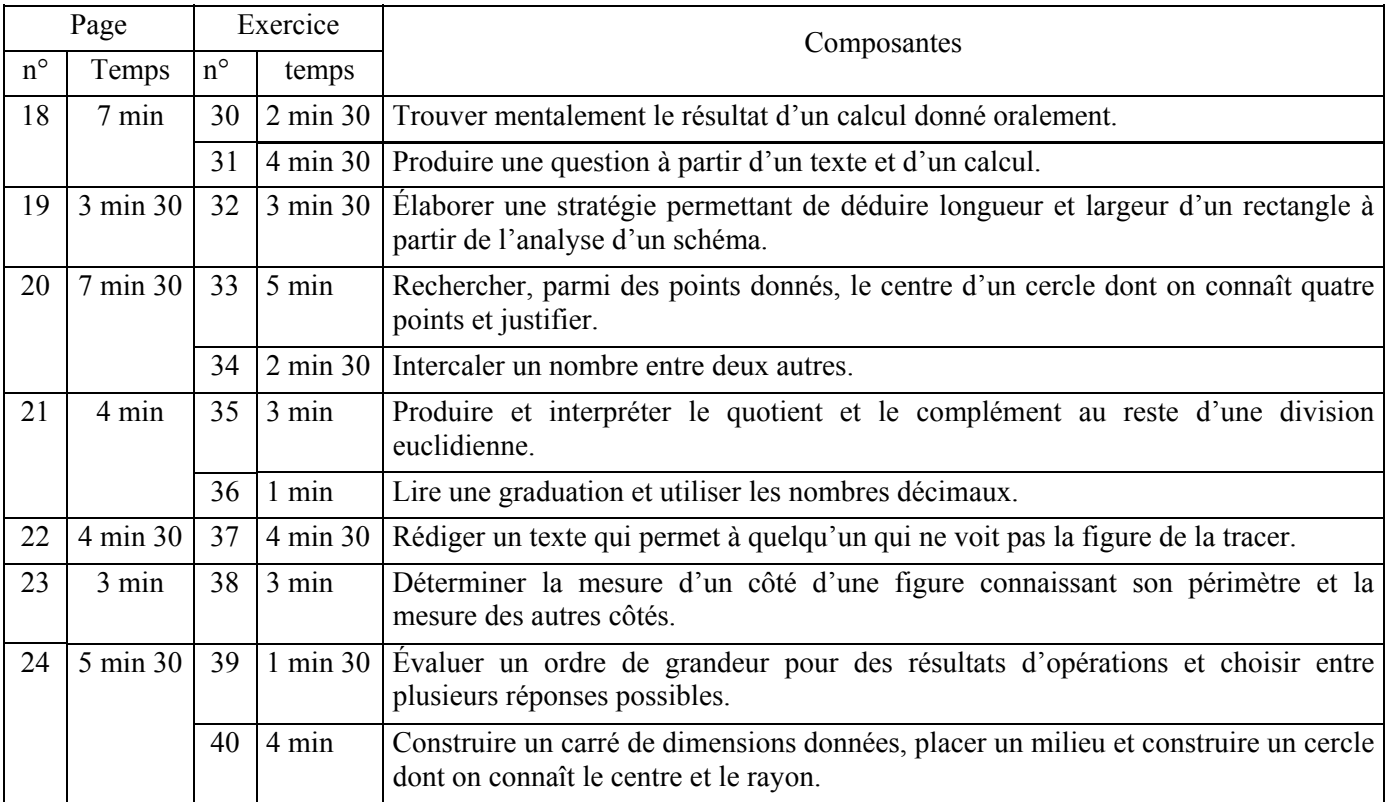

# **IX) Consignes de passation**

# **Séquence 1**

Distribuer les cahiers. Demander aux élèves d'écrire leur nom, leur prénom et leur classe sur la couverture.

Dire ensuite : « Vous allez avoir à faire aujourd'hui quatorze exercices. Écoutez bien les consignes. Lisez attentivement l'énoncé de chaque exercice. Vous devez pouvoir répondre sans avoir à poser de questions. La calculette n'est pas autorisée. »

# Page 2 - Exercices 1 et 2

Dire : « Ce premier exercice est un exercice de calcul mental. Il est composé de cinq calculs. Je vous lirai chaque calcul deux fois. Puis je vous laisserai 15 secondes pour répondre. »

- a) Dire : « Dans la case a), écrivez le résultat de quinze multiplié par quatre. » (bis)
- b) Dire : « Dans la case b), écrivez le résultat du quart de cent. » (bis)
- c) Dire : « Dans la case c), écrivez le résultat de cinquante-sept moins neuf. » (bis)
- d) Dire : « Dans la case d), écrivez le résultat de trente-trois plus vingt-sept. » (bis)
- e) Dire : « Dans la case e), écrivez le résultat de trente-six divisé par quatre. » (bis)

Dire : « Passez maintenant à l'exercice 2. Vous avez une minute trente. »

# Page 3 - Exercices 3 et 4

Dire : « Prenez la page suivante. Pour l'exercice 3, je vais vous lire les trois phrases qui sont dans votre cahier. Pour chaque phrase, vous devrez écrire en chiffres le nombre dicté que vous entendez. Attention, j'ai bien dit en chiffres. Nous commençons. »

- Dire : « Le nombre d'élèves dans une école est trois cent quatre. Trois cent quatre. »
- Dire : « En 1999, le nombre d'habitants de la France était d'environ cinquante-neuf millions. Cinquante-neuf millions. »
- Dire : « La mesure en mètres du mille marin est mille huit cent cinquante-deux. Mille huit cent cinquante-deux. »

Dire : « Passez maintenant à l'exercice 4. Vous avez six minutes. »

# Page 4 - Exercices 5, 6 et 7

Dire : « Prenez la page suivante. Vous avez trois exercices à faire. Vous avez six minutes. »

# Page 5 - Exercices 8, 9 et 10

Dire : « Prenez la page suivante. Vous avez trois exercices à faire. Vous avez huit minutes. »

# Page 6 - Exercice 11

Dire : « Prenez la page suivante. Vous avez cinq minutes pour faire cet exercice. »

# Page 7 - Exercices 12 et 13

Dire : « Prenez la page suivante. Pour l'exercice 12, il s'agit de compléter l'énoncé d'un problème à partir des informations et en utilisant toutes les opérations données. Vous avez neuf minutes pour faire les deux exercices. »

Page 8 - Exercice 14

Dire : « Prenez la page suivante. Vous avez quatre minutes pour faire cet exercice. »

# **Séquence 2**

Distribuer les cahiers.

Dire ensuite : « Voici le cahier de mathématiques sur lequel vous avez déjà travaillé. Vous ne revenez pas sur ce qui a été fait la dernière fois. Pour cette séquence 2, vous allez avoir à faire aujourd'hui les exercices 15 à 29. »

*Faire feuilleter la séquence 2 aux élèves jusqu'à la page 16 en leur faisant remarquer que, pour l'exercice 26 page 15, un cadre est prévu pour leurs recherches.* 

Dire : « Vous avez 40 minutes pour faire ces exercices. Vous devez pouvoir répondre sans avoir à poser de questions. Je vous rappelle que la calculette n'est pas autorisée. »

### **Séquence 3**

Distribuer les cahiers.

Dire ensuite : « Vous allez avoir à faire aujourd'hui la dernière séquence de ce cahier. Nous allons travailler page par page et vous attendrez mon signal pour changer de page. Lisez attentivement l'énoncé de chaque exercice. Vous devez pouvoir répondre sans avoir à poser de questions. »

Page 18 - Exercices 30 et 31

Dire : « Ce premier exercice est un exercice de calcul mental. Il est composé de cinq calculs. Je vous lirai chaque calcul deux fois. Puis je vous laisserai 15 secondes pour répondre. Un cadre est prévu pour vos recherches. »

a) Dire : « Dans la case a), écrivez le résultat de : combien faut-il ajouter à quarante-sept pour obtenir soixante ? » (bis)

- b) Dire : « Dans la case b), écrivez le résultat de quarante-trois multiplié par vingt. » (bis)
- c) Dire : « Dans la case c), écrivez le résultat de cent divisé par quatre. » (bis)
- d) Dire : « Dans la case d), écrivez le résultat de la moitié de cent-trente. » (bis)
- e) Dire : « Dans la case e), écrivez le résultat de deux virgule six plus un virgule quatre. » (bis)

Dire : « Passez maintenant à l'exercice 31. Vous avez quatre minutes trente. »

# Page 19 - Exercice 32

Dire : « Prenez la page suivante Vous avez un exercice à faire, des cadres sont prévus pour vos recherches. Vous avez trois minutes trente. »

#### Page 20 - Exercices 33 et 34

Dire : « Prenez la page suivante. Vous avez deux exercices à faire. Vous avez sept minutes trente. »

# Page 21 - Exercices 35 et 36

Dire : « Prenez la page suivante. Vous avez deux exercices à faire. Pour l'exercice 35, un cadre est prévu pour vos recherches. Vous avez quatre minutes. »

### Page 22 - Exercice 37

Dire : « Prenez la page suivante. Vous avez un exercice à faire. Vous avez quatre minutes trente. »

### Page 23 - Exercices 38

Dire : « Prenez la page suivante. Vous avez un exercice à faire. Un cadre est prévu pour vos recherches. Vous avez trois minutes. »

#### Page 24 - Exercices 39 et 40

Dire : « L'exercice 39 est un exercice sur les ordres de grandeur. Il est composé de trois questions. Je vous lirai chaque calcul une fois et je l'écrirai au tableau puis je vous laisserai 15 secondes pour répondre. »

a) Dire : « Pour la question a), entourez le nombre qui est le plus proche du résultat de :

cinq mille cinq cent vingt-cinq plus cinq cent trente-cinq. »

*En même temps, écrire au tableau* : « 5 525 + 535 »*. L'effacer au bout de quinze secondes.*

b) Dire : « Pour la question b), entourez le nombre qui est le plus proche du résultat de : quatre virgule neuf multiplié par deux cent deux. »

*En même temps, écrire au tableau* : « 4,9 × 202 »*. L'effacer au bout de quinze secondes.* 

c) Dire : « Pour la question c), entourez le nombre qui est le plus proche du résultat de : deux cent cinquante divisé par onze. »

*En même temps, écrire au tableau* : « 250 : 11 »*. L'effacer au bout de quinze secondes.*

Dire : « Passez maintenant à l'exercice 40. Vous avez quatre minutes. »

# **Exercice 1** *(Exercice repris de 2000)*

**Numération et écriture des nombres.** 

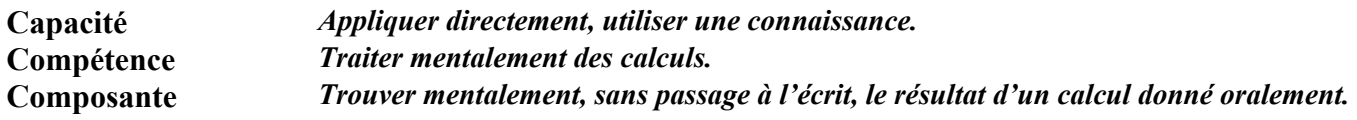

# **Commentaire**

La pratique du calcul mental s'inscrit dans la continuité école-collège, au même titre que le calcul posé ou en ligne.

De tels exercices contribuent à donner du sens à la notion de nombre et à utiliser, en acte, certaines propriétés des opérations.

L'item 2 (le quart de cent) est à rapprocher de l'item 67 (cent divisé par quatre).

Il semble que les élèves ne font pas forcément le lien entre « prendre le quart » et « diviser par quatre ». Pour les aider à associer fraction et division, on pourra proposer des situations dans lesquelles ces deux formulations apparaissent (prendre la moitié, le tiers, ... et diviser par deux, trois, …) sur des nombres simples.

Pour certains élèves, la mémorisation des données orales pose davantage de problèmes que le calcul mental lui-même. Une pratique régulière, en séquences courtes, contribue à développer la mémoire immédiate.

### **Consignes de codage**

# item 1

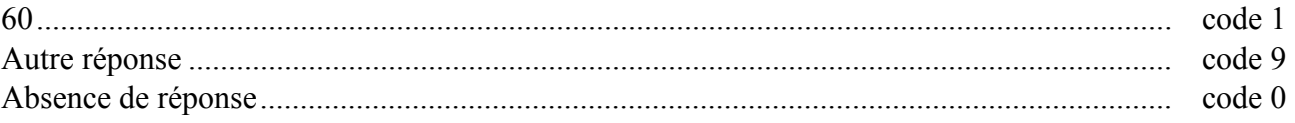

# item 2

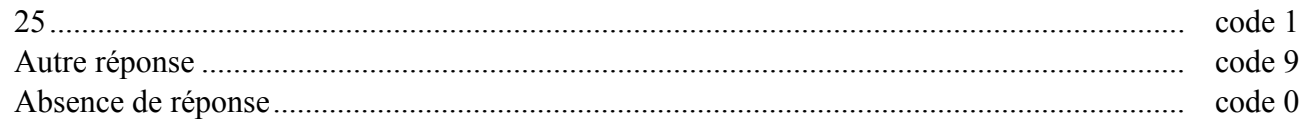

# item 3

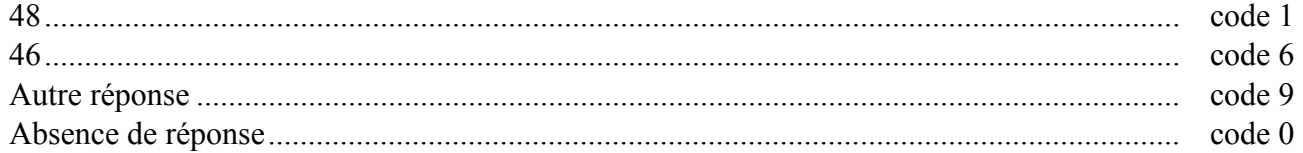

# item 4

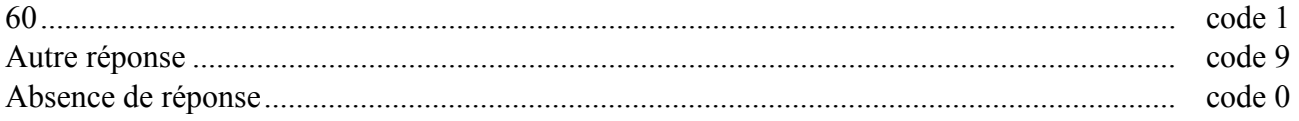

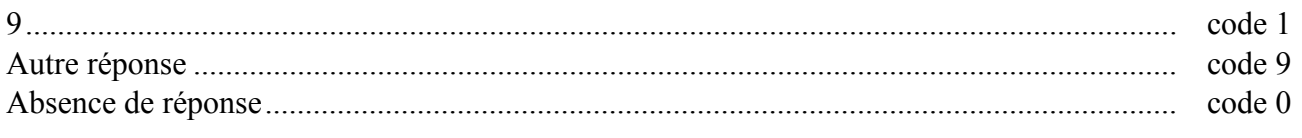

# **Exercice 2** *(Exercice adapté de 2000)*

#### **Travaux géométriques.**

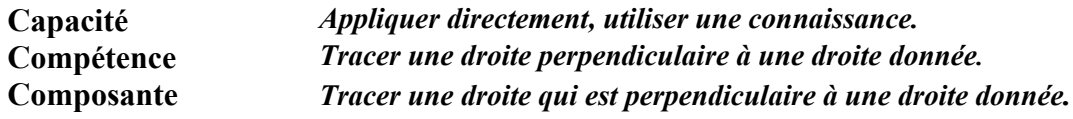

### **Commentaire**

L'objectif dans cet exercice est de repérer les élèves qui ont une bonne image mentale de la notion de perpendiculaire à une droite donnée. Il ne vise ni la maîtrise de la construction instrumentée ni la distinction par le dessin entre droite, segment et demi-droite.

Le code 6 permet de repérer les élèves qui assimilent droite perpendiculaire à la position verticale d'une droite.

Le code 7 permet d'identifier les élèves qui confondent parallèles et perpendiculaires.

On pourra rapprocher cet exercice de l'exercice 17.

La notion de droites perpendiculaires pourra être renforcée ou consolidée par l'utilisation de logiciels de construction géométrique.

En prolongement, on pourra se référer aux pages centrales du cahier professeur du protocole 2003.

# **Consignes de codage**

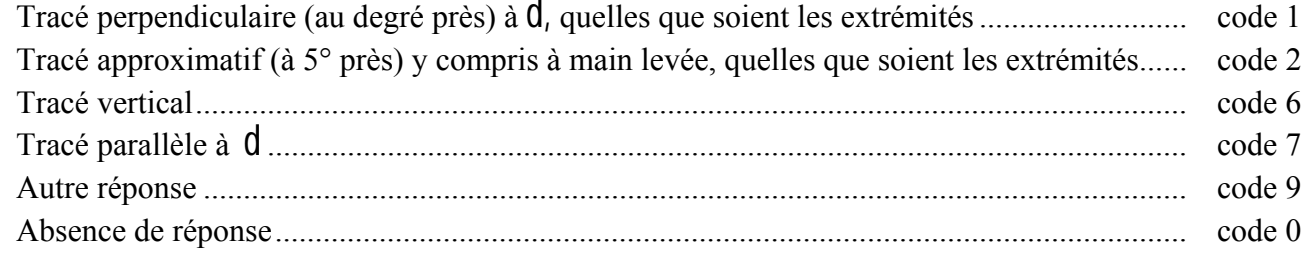

# **Exercice 3** *(Exercice repris de 2000)*

**Numération et écriture des nombres.** 

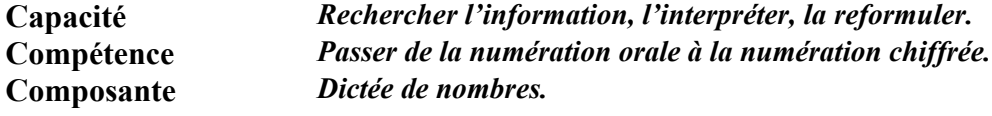

# **Commentaire**

*« Les connaissances relatives à la désignation orale, littérale ou chiffrée des nombres naturels, comme celles relatives à l'ordre sur ces nombres, doivent être bien maîtrisées à la fin de l'école primaire. Elles sont indispensables à la poursuite des apprentissages au collège. Elles sont complétées par une première approche de leur structuration arithmétique, caractérisée par la maîtrise de certaines relations entre ces nombres, et qui sera approfondie au collège*. *» 1*

#### **Consignes de codage**

# item 7

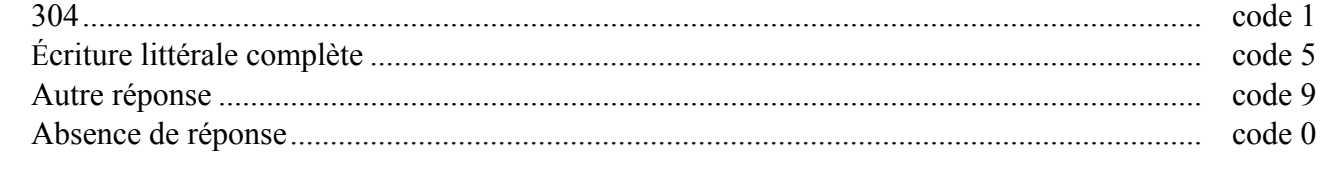

# item 8

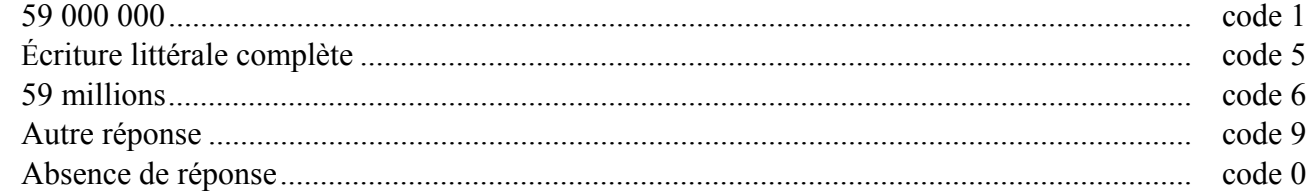

#### item 9

l

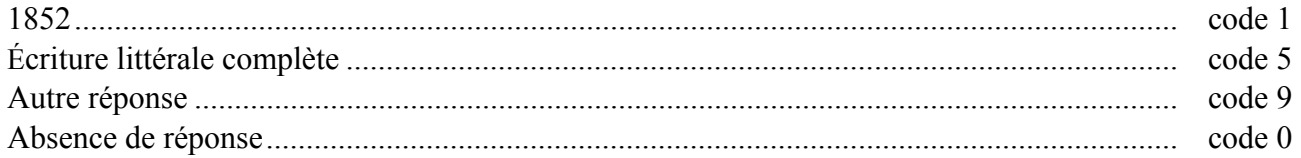

<sup>1</sup> Documents d'application des programmes, mathématiques cycle 3 (téléchargeables sur le site : http://www.cndp.fr/doc\_administrative/ )

# **Exercice 4** *(Exercice repris de 2001)*

#### **Traitement de l'information.**

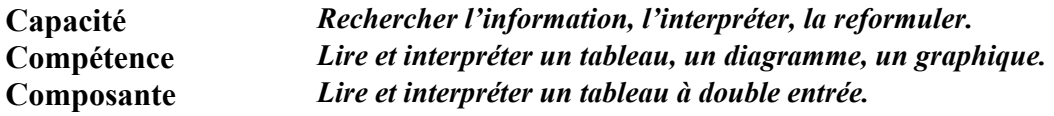

# **Commentaire**

Cet exercice permet de vérifier la capacité de l'élève à lire un tableau à double entrée. L'élève doit mettre en relation des éléments explicites puis explorer les différentes cases du tableau et en extraire les informations demandées. Les difficultés peuvent être liées à la compréhension du contenu du tableau ou à une mauvaise organisation spatiale.

Le code 6 de l'item 11 repère les élèves qui confondent « train le plus rapide » avec « train qui arrive le plus tôt ». De plus, la réponse à cet item est la seule nécessitant des calculs sur les durées. De ce point de vue, cet item est à rapprocher des items 27, 60 et 61.

D'autres questions, prenant appui sur le tableau et conduisant à une lecture plus directe, peuvent aider les élèves à en comprendre la structure. Par exemple :

- Quel train part de Paris à 9 h 30 min ?
- Quels trains s'arrêtent au Mans ?

Des fiches horaires authentiques peuvent être un bon support pour travailler la lecture de ce type de tableau et le calcul sur les durées. On pourra travailler avec le professeur de français pour l'étude de la chronologie des événements.

#### **Consignes de codage**

# item 10

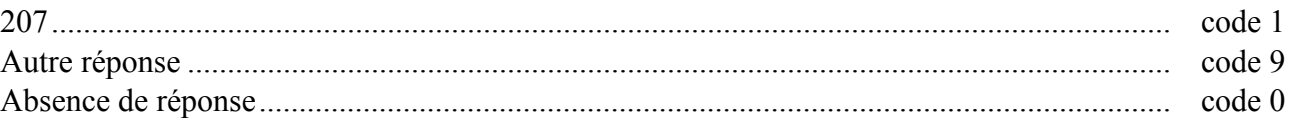

# item 11

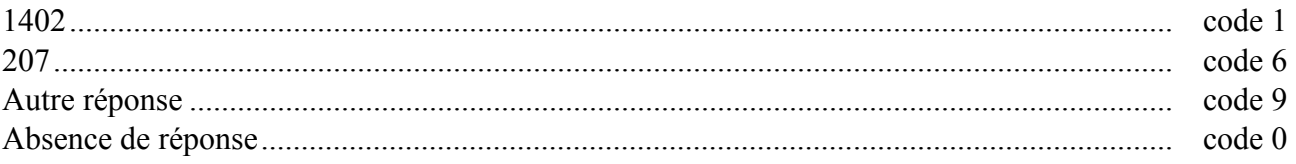

#### item 12

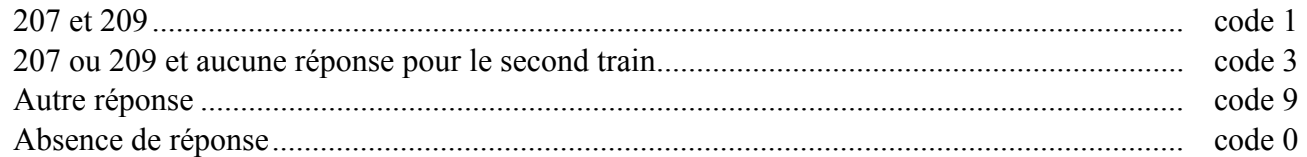

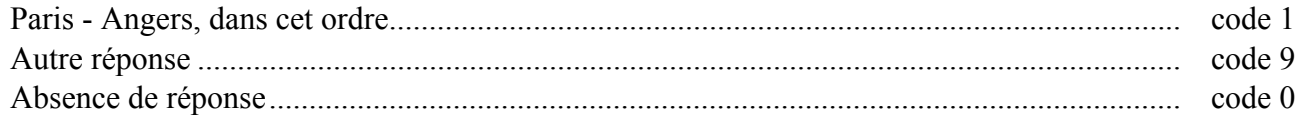

# **Exercice 5** *(Exercice repris de 2000)*

#### **Traitements opératoires.**

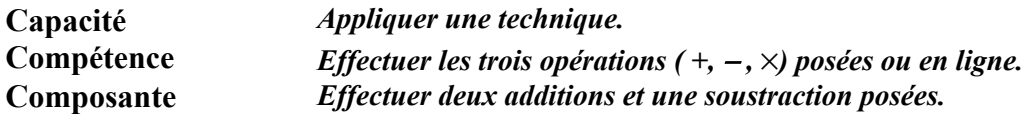

# **Commentaire**

Il s'agit d'apprécier le niveau de compétence dans la pratique des techniques opératoires (addition et soustraction).

On pourra distinguer l'addition et la soustraction sur les nombres entiers qui apparaissent dès le cycle 2 de celles sur les nombres décimaux qui mettent en jeu un processus en cours d'acquisition au cycle 3.

Le code 6 de l'item 15 repère les élèves qui considèrent un nombre décimal comme la juxtaposition de deux entiers. Il sera intéressant de recouper ce résultat avec ceux obtenus aux items 19, 20, 22 et 69.

Le code 5 de l'item 16 permet de repérer les élèves qui n'ont pas porté attention au changement d'opération, donc à la consigne.

# **Consignes de codage**

# item 14

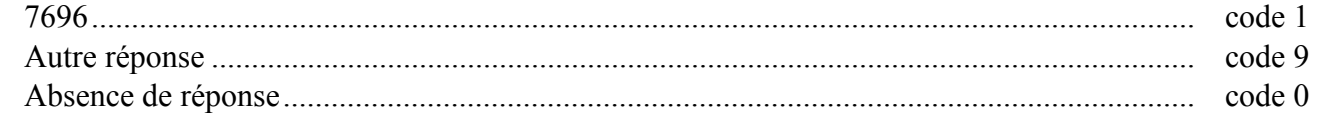

# item 15

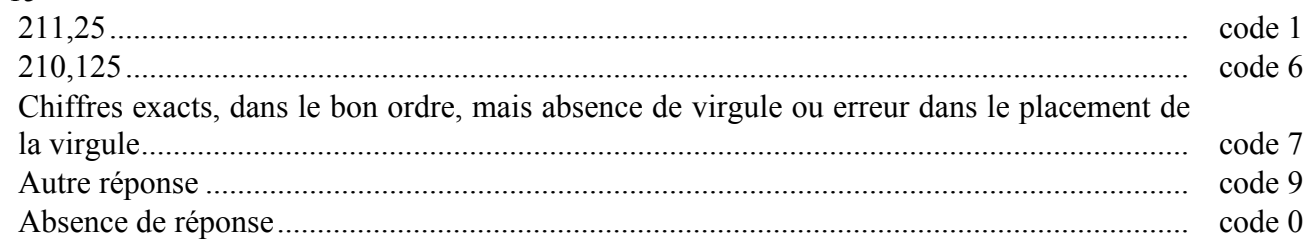

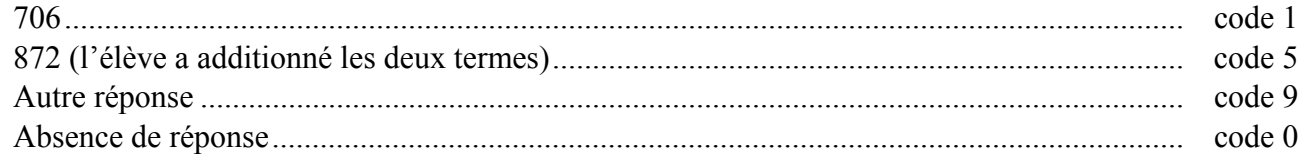

# **Exercice 6** *(Exercice repris de 2000)*

### **Traitements opératoires.**

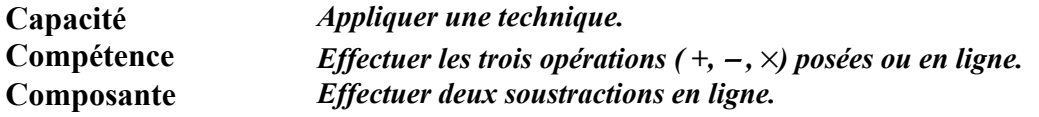

# **Commentaire**

Seul le résultat est pris en compte, que l'opération ait été posée ou non. Les difficultés peuvent provenir d'une mauvaise gestion des retenues. Le code 6 de l'item 18 permet de repérer les élèves qui peuvent :

- penser que «  $3 7$  » est impossible et font «  $7 3$  »;
- considérer que «  $3 7$  » est comme «  $7 3$  ».
	- La présentation des opérations en ligne peut favoriser l'utilisation des techniques du calcul mental.

## **Consignes de codage**

# item 17

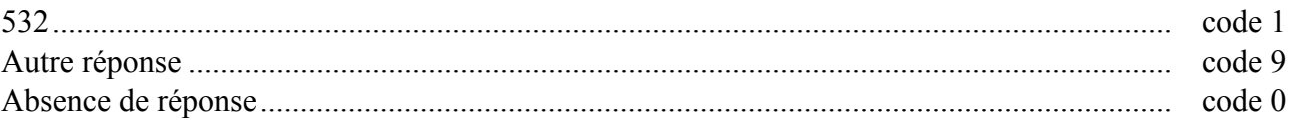

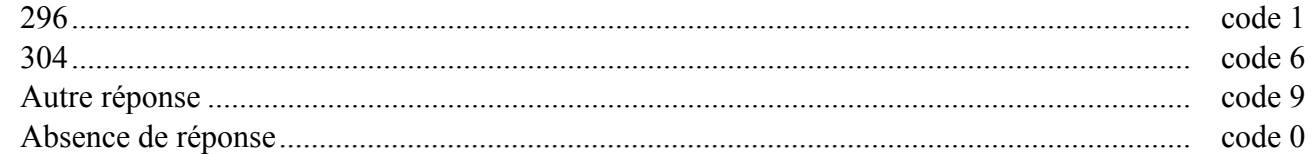

# **Exercice 7** *(Exercice repris de 2000)*

#### **Traitements opératoires.**

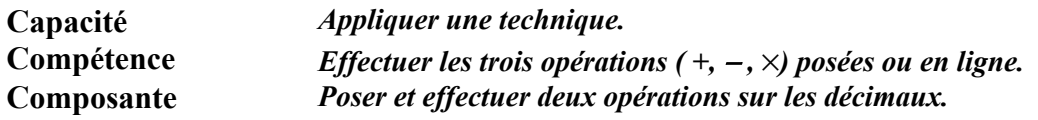

# **Commentaire**

Il s'agit d'apprécier le niveau de compétence dans la pratique des techniques opératoires (addition et soustraction), dans un cas où les opérations ne sont pas fournies « posées » et en particulier de pointer des erreurs faites en posant les opérations.

Les codes 6 des items 19 et 20 permettent de repérer les élèves qui agissent séparément sur les parties entières et décimales des nombres. Il sera intéressant de recouper ces résultats avec ceux obtenus aux items 15, 22 et 69.

La soustraction proposée est d'autant plus difficile que :

- Les parties décimales sont de formats différents ;
- Le chiffre des dixièmes du nombre à soustraire est plus grand que celui du premier nombre.

Le but visé est d'amener les élèves à prendre conscience que, techniquement, la soustraction des décimaux fonctionne comme celle des entiers, moyennant un alignement (en colonne) des chiffres des unités.

# **Consignes de codage**

# item 19

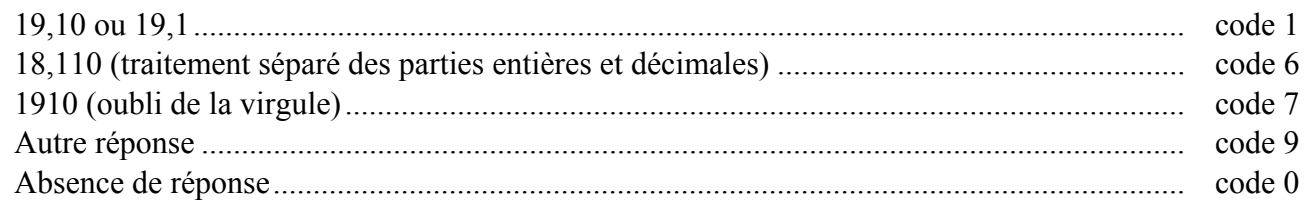

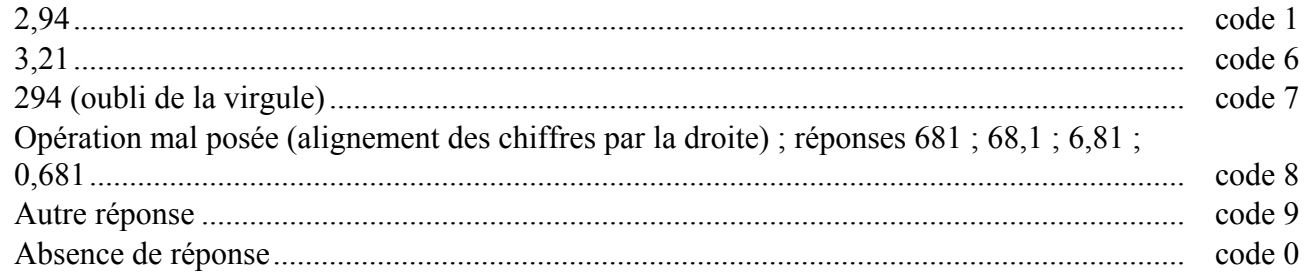

# **Exercice 8** *(Exercice repris de 2000)*

#### **Traitements opératoires.**

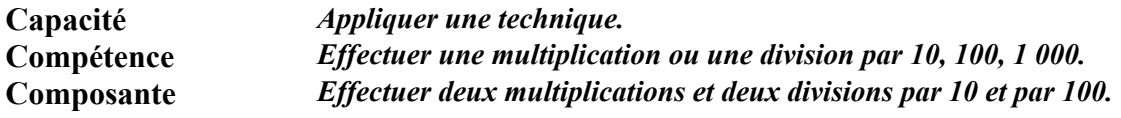

# **Commentaire**

Les savoir-faire mis en œuvre dans les items 21 et 23 portent sur les entiers et devraient être acquis, ceux mis en œuvre dans les items 22 et 24 sont en cours d'acquisition.

Le code 6 de l'item 22 repère les élèves qui ont considéré un nombre décimal comme deux entiers accolés et ont donc « agi » sur la partie entière ou sur la partie décimale de ce nombre, voire même sur les deux à la fois.

Le sens de l'écriture décimale et le traitement des nombres décimaux qui en découle sont en cours d'acquisition.

 La signification des chiffres en fonction de leur position, dans le cadre du système de numération décimale, doit être au cœur du premier travail sur les décimaux au cycle 3 et de leur reprise en sixième. L'utilisation prématurée de mécanismes, comme celui du déplacement de la virgule, peut contribuer à installer chez les élèves des réflexes erronés.

 Afin de redonner du sens à la technique on pourra proposer des exercices du genre : « Quel est le nombre dix fois plus grand que .… ? » , « Quel est le nombre cent fois plus petit que .… ? » ou retourner ponctuellement au tableau de numération.

### **Consignes de codage**

# item 21

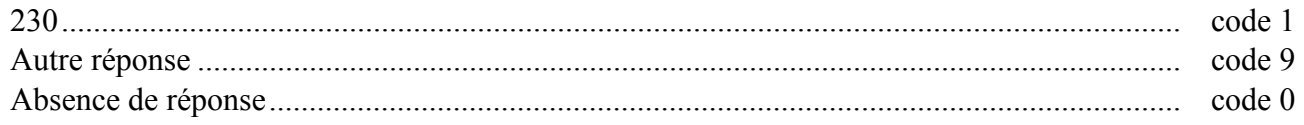

# item 22

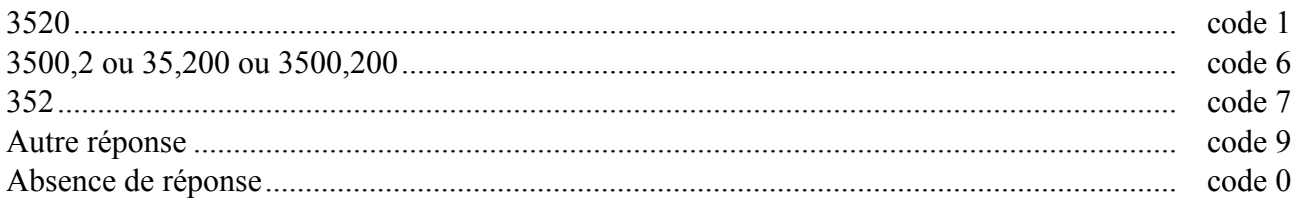

# item 23

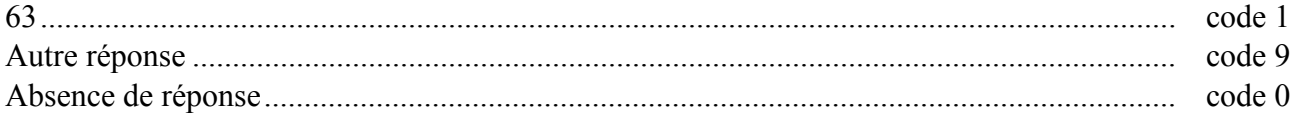

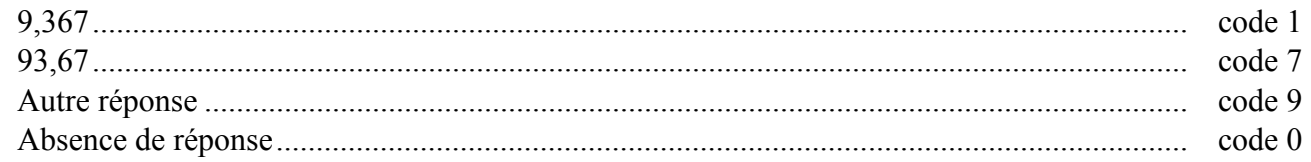

# **Exercice 9** *(Exercice repris de 2000)*

#### **Traitements opératoires.**

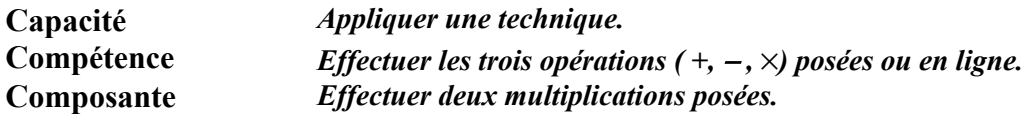

# **Commentaire**

Les difficultés proviennent de la présence du chiffre 9 dans la première multiplication et du zéro intercalé dans la deuxième.

Les codes 7 repèrent les élèves qui opèrent un décalage correct mais qui ne connaissent pas suffisamment leurs tables de multiplication. La connaissance des tables de multiplication est un objectif du cycle 3 qui doit être entretenu au collège.

Pour les élèves qui ont obtenu un code 6, on pourra les faire recourir à l'ordre de grandeur de leurs résultats pour tester la vraisemblance des réponses.

### **Consignes de codage**

# item 25

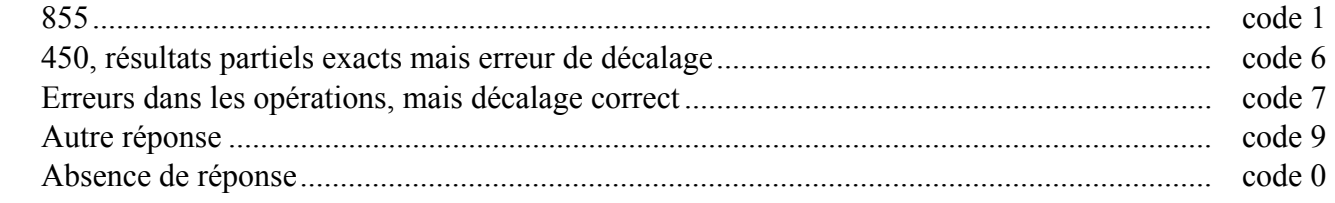

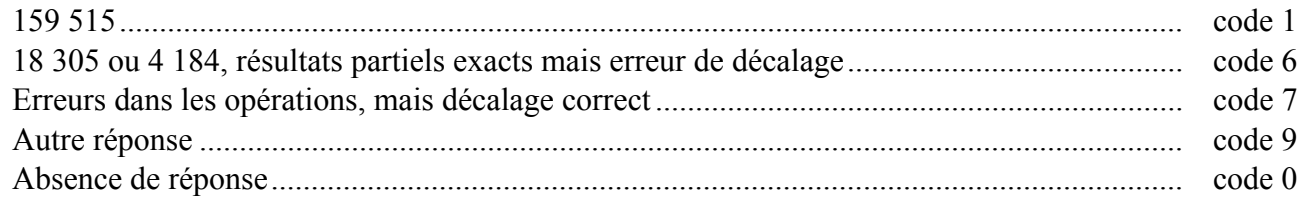

# **Exercice 10** *(Exercice repris de 2003)*

# **Problèmes numériques.**

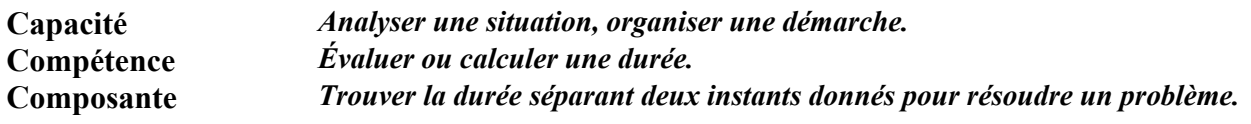

# **Commentaire**

Pour résoudre cet exercice, l'élève a plusieurs possibilités. Il peut :

- dérouler le temps à partir de l'heure de départ ;
- évaluer la durée en calculant la différence entre les deux instants donnés ;
- trouver la durée demandée par une « addition à trou ».

Les deux dernières méthodes nécessitent la maîtrise des techniques opératoires et du système sexagésimal.

 Le code 6 permet de repérer les élèves qui calculent dans le système sexagésimal comme dans le système décimal.

 Le code 7 permet de repérer les élèves qui modélisent bien la situation mais qui ne maîtrisent pas la technique de la soustraction (calcul systématique de la différence entre le plus grand terme et le plus petit, quelle que soit leur position).

 On peut s'appuyer en remédiation sur le déroulement du temps pour amener les élèves à remettre en question leur pratique erronée.

D'autres contextes peuvent aider les élèves à évaluer, par exemple :

- les dates : « Combien de jours se sont écoulés entre le 15 mars et le 3 avril ? » ;
- la monnaie : « Combien faut-il ajouter à  $8,30 \in \text{pour obtenir } 9,10 \in ? \times$ ;
- le calcul réfléchi ;
- le déroulement du temps avec un relais (calcul en deux étapes) : « Un bateau part de Marseille à 20 h et arrive à Bastia le lendemain matin à 6 h 30 min. Combien de temps a duré la traversée ? ». Cet exercice est à rapprocher de l'exercice 28.

# **Consignes de codage**

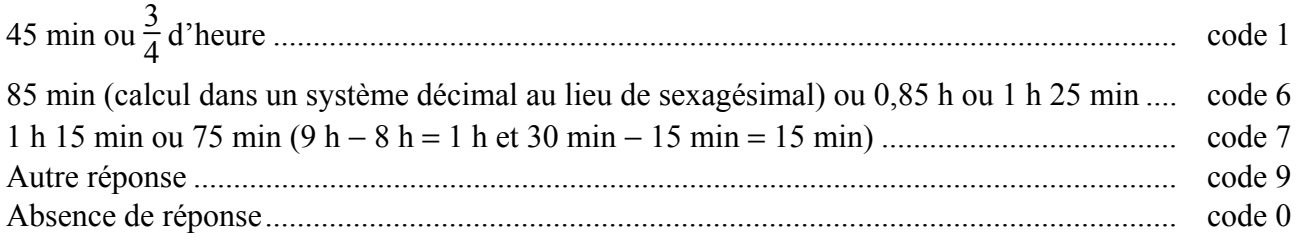

# **Exercice 11**

#### **Travaux géométriques.**

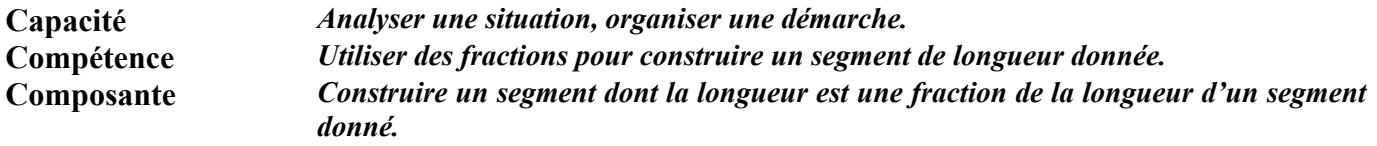

# **Commentaire**

Certains élèves peuvent éprouver des difficultés car, ils sont plus habitués à utiliser les fractions pour résoudre des problèmes de partage ou pour construire une surface d'aire donnée que pour construire un segment de longueur donnée. Le sens des fractions est en cours d'acquisition et doit continuer à être travaillé en sixième.

Les codes 6 repèrent les élèves qui identifient le dénominateur au nombre de « carreaux ».

Pour les codes 9, il faudra demander aux élèves de formuler leur procédure personnelle pour essayer de comprendre leur représentation.

Parmi les codes 9 aux trois items, il sera opportun d'identifier les élèves qui ont construit des segments de 5, 7 et 9 « carreaux ». Pour eux, un travail sur l'unité est à envisager. Cet exercice est un bon support pour introduire la droite graduée.

Pour aider les élèves qui ont éprouvé des difficultés, l'enseignant pourra proposer :

- pour l'item 28, de procéder par pliages successifs de l'unité en deux ou par utilisation de calque ;
- pour l'item 29, d'avoir recours à un réseau de droites parallèles équidistantes.

L'item 30 est prospectif et ne doit pas faire l'objet de remédiation.

En prolongement, on pourra demander de construire un segment dont la longueur est  $\frac{3}{4}$  de la

longueur du segment donné. On pourra également modifier le quadrillage du support.

Cet exercice est à rapprocher des exercices 18 et 22.

Au centre de ce cahier (pages 27 et 28), se trouvent des compléments d'analyse concernant les fractions ainsi que quelques exercices.

# **Consignes de codage**

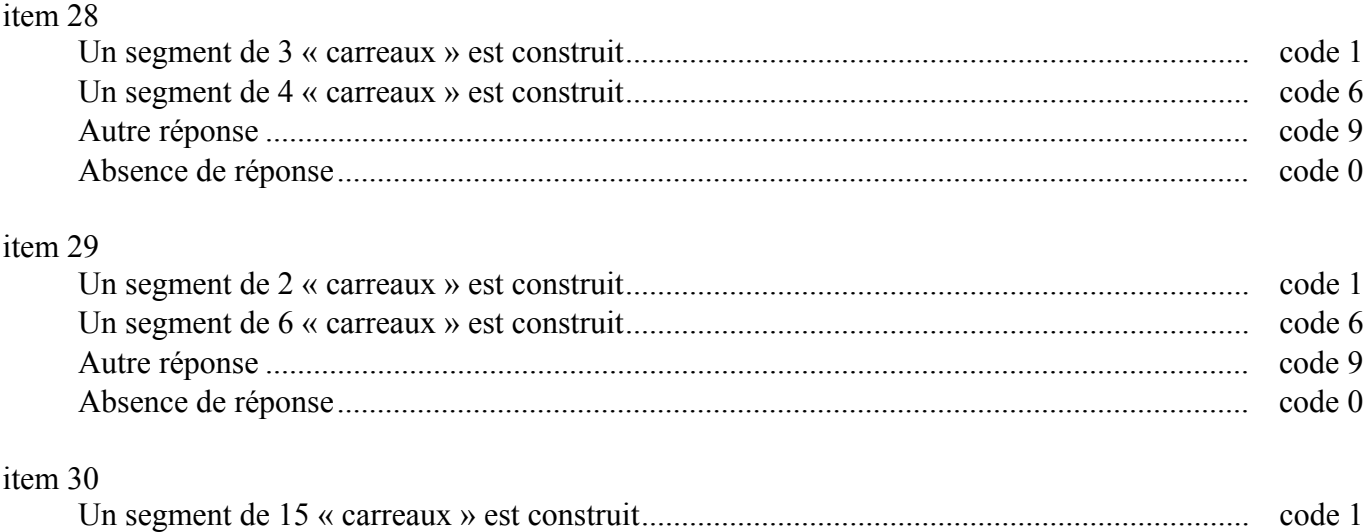

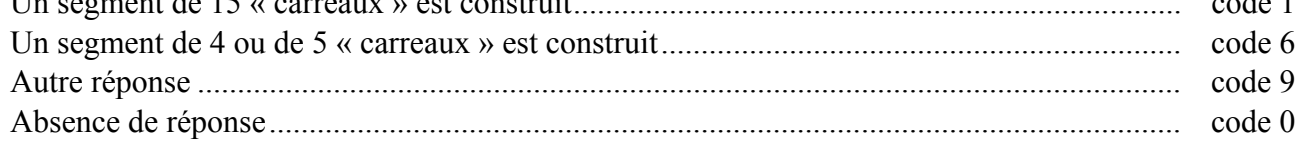

# **Exercice 12** *(Exercice modifié de 2000)*

**Problèmes numériques.** 

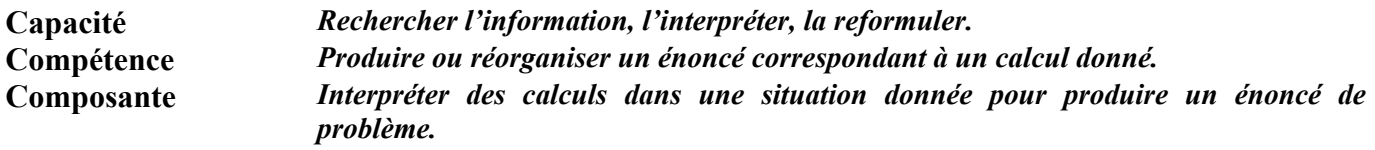

# **Commentaire**

La tâche demandée est complexe. Elle nécessite :

- de relier trois types d'information : un tableau, des calculs et un début d'énoncé ;
- de donner un sens aux opérations présentes ;
- d'écrire un énoncé destiné à un élève imaginaire qui devra utiliser ces informations et ces calculs pour résoudre le problème.

L'item 31 concerne la présentation des données, l'indication de prix n'est pas indispensable car le tableau fait partie des données. L'item 32 concerne le questionnement que doit comporter un énoncé de problème.

Le code 6 de l'item 31 repère les élèves qui confondent la liste des prix affichés avec une facture.

Le code 7 repère les élèves qui cherchent à effectuer un achat ne dépassant pas 10 €, cet achat comprend le plus souvent une tarte car son prix est le plus élevé.

Le code 5 de l'item 32 permet de repérer les élèves qui ont compris le sens des calculs mais qui restent dans l'affirmative (exemple : « On lui rend 5,60 euros. »).

Le code 6 repère les élèves qui ne tiennent pas compte de la dernière opération, leur questionnement porte sur la dépense effective ou sur le fait de savoir s'il aura assez d'argent.

Cet exercice peut être le support d'un travail interdisciplinaire français-mathématiques ou d'un travail sur la lecture de consignes.

# **Consignes de codage**

item 31 : *Prise en compte des données*

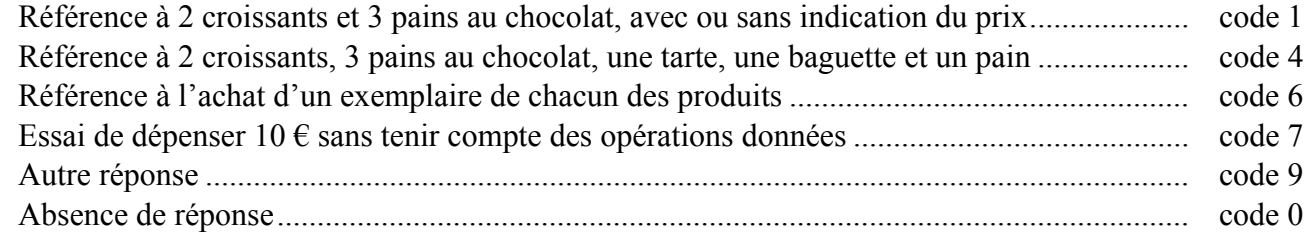

#### item 32 : *Questionnement*

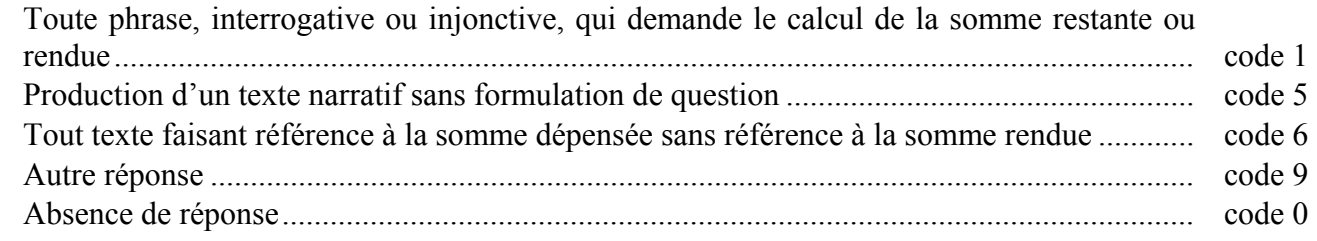

# **Exercice 13** *(Exercice repris de 1998)*

#### **Traitements opératoires.**

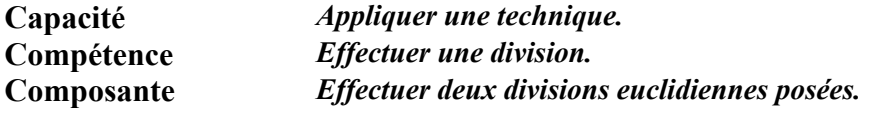

# **Commentaire**

Les deux opérations proposées peuvent paraître simples. La division est en cours d'acquisition au cycle 3 mais, c'est avec de telles opérations que l'on pourra détecter les difficultés importantes rencontrées par certains élèves.

Effectuer une division reste une tâche complexe pour beaucoup d'élèves, car elle mobilise simultanément des compétences multiples :

- évaluation d'un ordre de grandeur pour chaque chiffre du quotient (incertitude sur le choix effectué) ;
- essai du chiffre choisi ;
- calcul d'un produit (éventuellement à reprendre si le choix du chiffre n'est pas le bon) ;
- calcul d'une différence ;
- abaissement d'un nouveau chiffre.

 L'élève conserve le choix de la présentation : soustractions intermédiaires, pose de produits auxiliaires, etc. Le code 1 n'est attribué que si l'opération est effectuée complètement (indication du quotient, du reste, des intermédiaires).

 Volontairement, la consigne « Effectuer une division » ne précise pas le type de quotient attendu car la consigne « Effectuer une division euclidienne » ne serait pas nécessairement comprise.

# **Consignes de codage**

# item 33

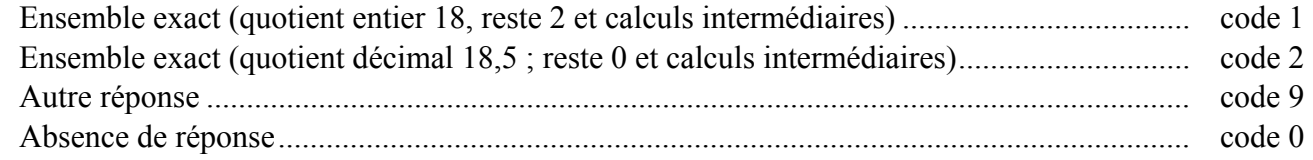

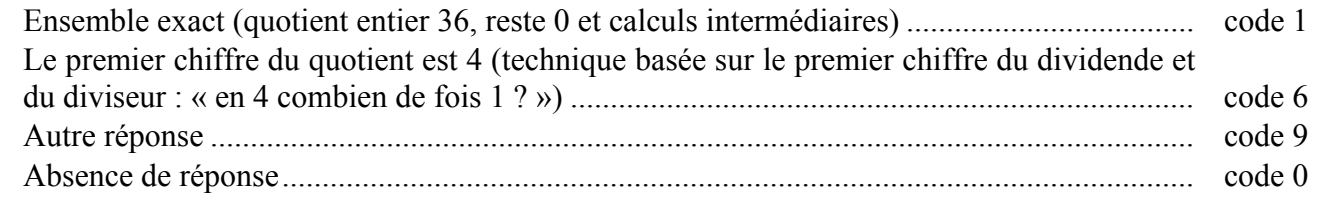

# **Exercice 14** *(Exercice repris de 2001)*  **Traitement de l'information**

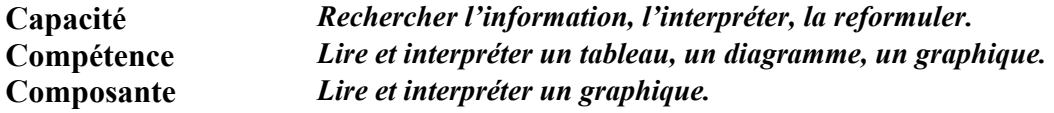

# **Commentaire**

Le thème abordé dans ce diagramme en barres se situe dans un domaine suffisamment familier aux élèves pour que le contenu ne fasse pas obstacle. Ceci permet que l'évaluation portant sur le mode de fonctionnement du diagramme ne soit pas perturbée.

Cependant, quelques difficultés peuvent provenir des conversions à effectuer entre heures et minutes.

# **Consignes de codage**

# item 35

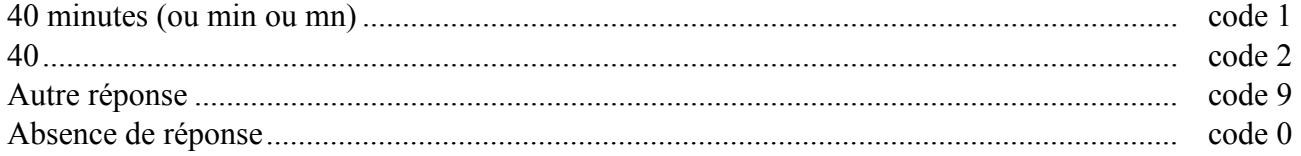

# item 36

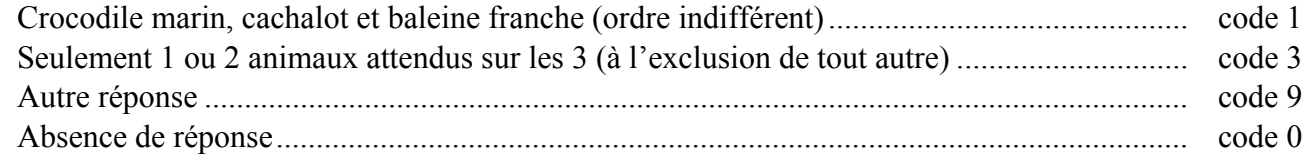

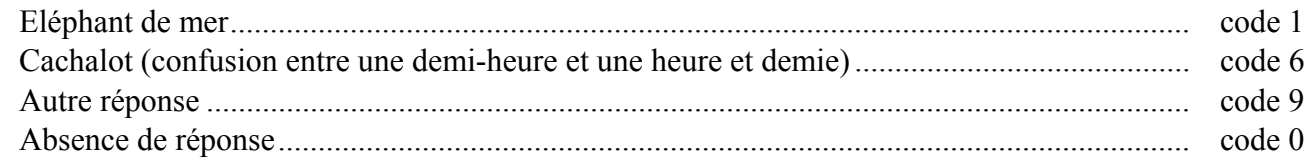

#### FRACTION

On peut lire dans les documents d'application des programmes, mathématiques cycle 3 : « *Au cycle 3, une toute première approche des fractions est entreprise, dans le but d'aider à la compréhension des nombres décimaux. L'étude des fractions sera poursuivie au collège… Les fractions apparaissent comme de nouveaux nombres, utiles pour résoudre des problèmes que les nombres entiers ne permettent pas de résoudre de façon satisfaisante : problème de partage, de mesure de longueurs ou d'aires, de repérage d'un point sur une droite*. »

En sixième, les activités doivent s'appuyer sur les deux idées :  $\frac{a}{b}$  est un nombre et le produit de  $\frac{a}{b}$  par *b* est

# égal à *a*.

Il faut faire le lien entre les deux conceptions et faire en sorte que le quotient acquière le statut de nombre. Les exercices proposés dans ce protocole permettent de tester les compétences des élèves en ce qui concerne :

- Le calcul mental avec des fractions usuelles (item 2 de l'exercice 1) ;
- L'utilisation des fractions pour construire un segment ou pour donner des mesures de longueurs (exercices 11 et 18) ;
- Le changement d'écriture : d'une écriture fractionnaire à une écriture décimale ou inversement (exercices 19 et 20) ;
- La traduction d'une situation avec des fractions simples (exercice 22).

On pourra, dans les classes, compléter ces quelques éléments de diagnostic par d'autres observations, en étudiant, par exemple, des situations qui utilisent les fractions pour comparer deux « objets » distincts.

# **Comparer des aires au moyen de fractions (d'après l'exercice 19 du protocole 1999)**

La difficulté de cet exercice provient du fait que les aires à comparer ne font pas partie de la même figure et qu'il faut identifier l'unité.

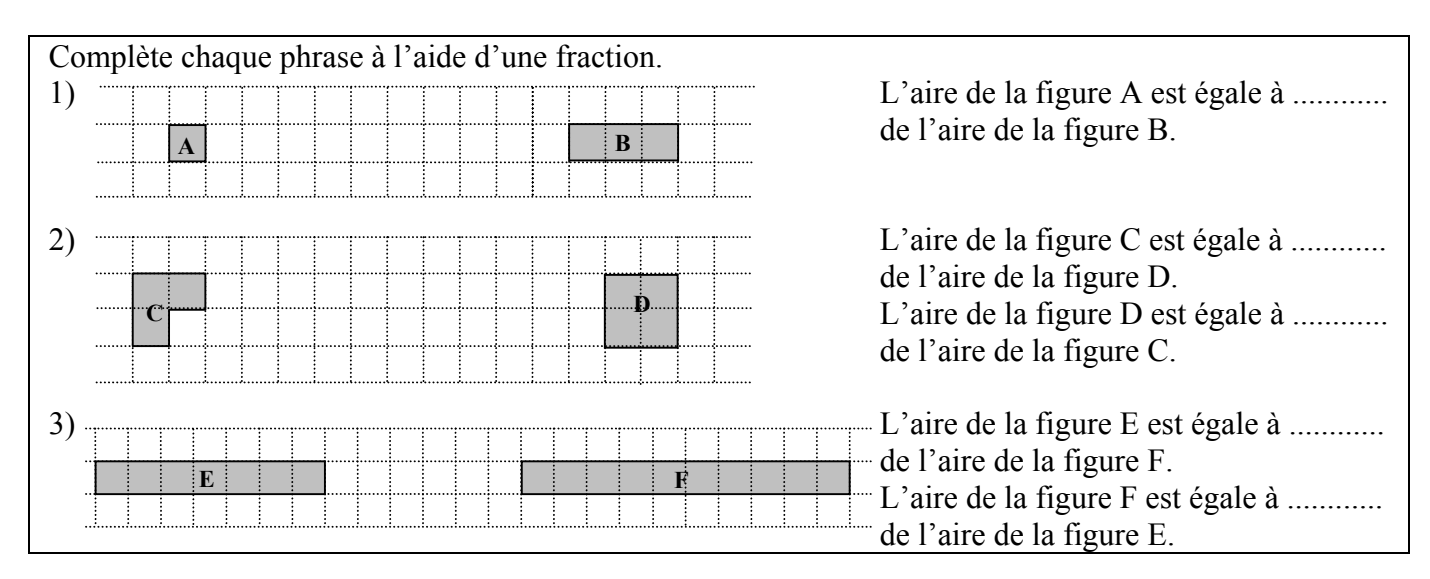

# **Rechercher la fraction qui met en relation deux aires**

L'exercice 23 du protocole 2000 (téléchargeable sur le site : http://cisad.adc.education.fr/eval/ ) permet d'utiliser les fractions pour comparer deux « objets » distincts. Dans cet exercice, différentes stratégies sont possibles et permettent de dialoguer avec les élèves :

- recouvrir le rectangle R avec un certain nombre de rectangles A ou B, effectuer si besoin un puzzle ;
- décomposer le rectangle R en un certain nombre de rectangles A ou B ;
- établir le rapport du nombre de carreaux des rectangles R, A et B en se servant des aires.

# **Associer fractions et situations (d'après exercice banqoutils)**

Pour faire le point des acquis au cours de l'année de sixième, on pourra proposer une réflexion collective à partir de l'exercice ci-après.

# FRACTION

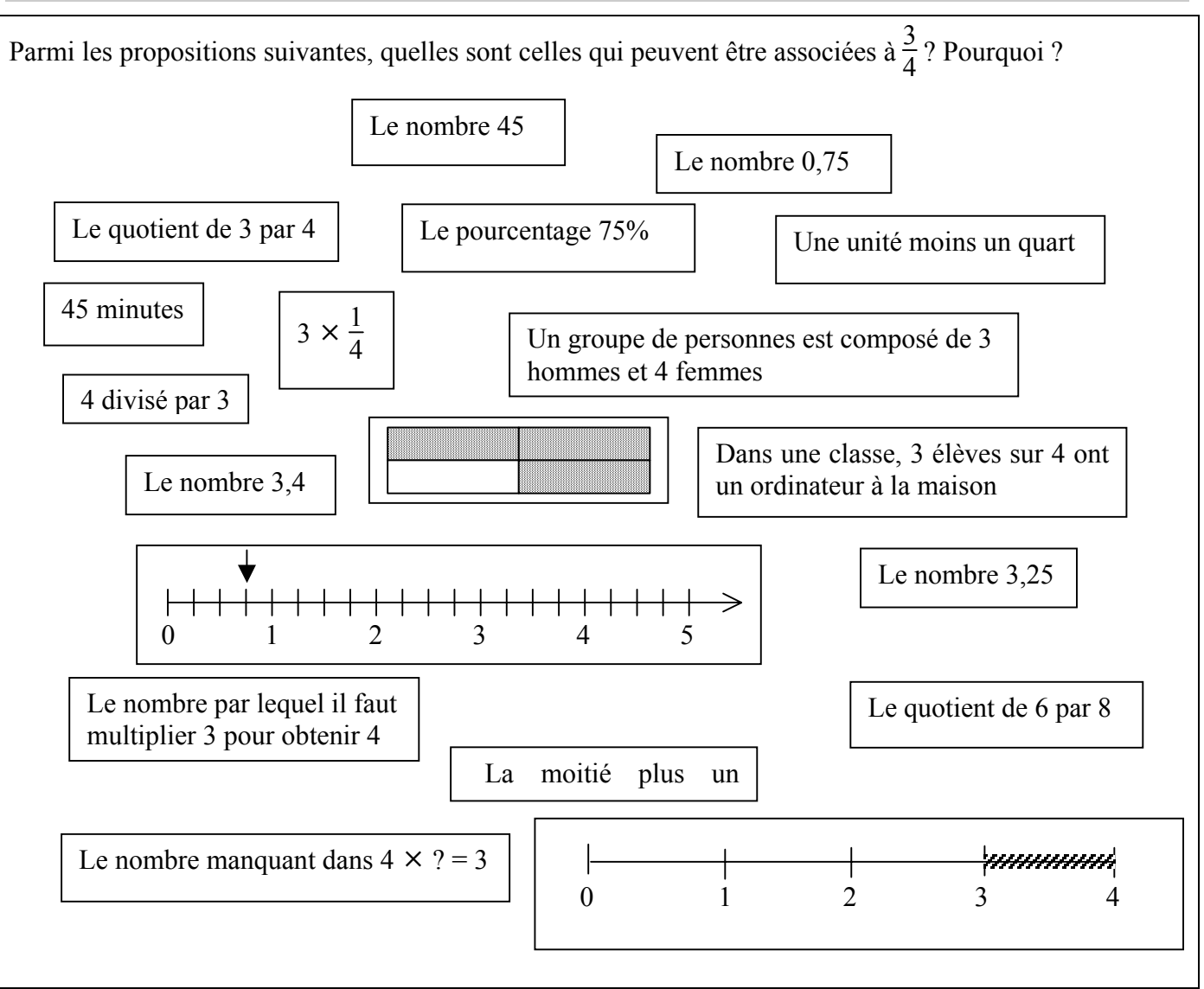

Dans certaines situations, la fraction  $\frac{3}{4}$  apparaît immédiatement. Pour d'autres, elle peut apparaître en fonction du contexte choisi qu'il sera alors intéressant de faire préciser. Par exemple : 45 représente  $\frac{3}{4}$  de 60 et avec les heures, on a 45 min =  $\frac{3}{4}$  h.

# **Associer fractions et partages de longueur**

En approfondissement, on pourra faire réfléchir les élèves sur des partages inégaux.

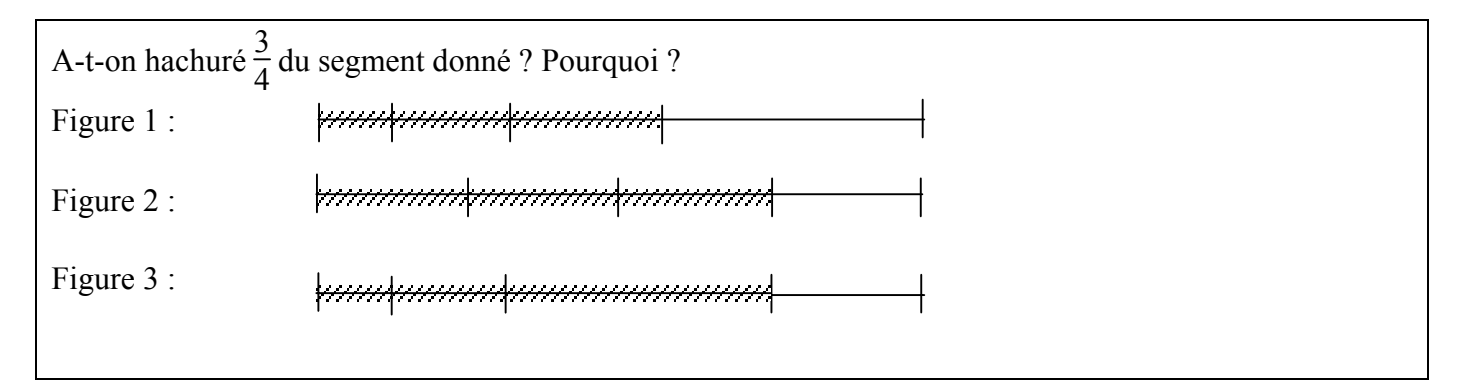

# CALCUL RÉFLÉCHI ET ORDRE DE GRANDEUR

L'expression « calcul réfléchi » recouvre à la fois des calculs dont le traitement est purement mental et des calculs effectués en s'appuyant sur des traces écrites. Dans le protocole de cette année, une distinction est faite entre ce qu'il est nécessaire de mémoriser ou d'automatiser et ce qu'il est possible de reconstruire. Le calcul mental automatisé (*correspondant à l'idée restrictive que l'on se fait du calcul mental*) apparaît plutôt dans l'exercice 1 et le calcul mental réfléchi (*correspondant à la capacité d'obtenir par une démarche personnelle le résultat d'un calcul*) plutôt dans l'exercice 30. De ce fait, les capacités et les composantes sont différentes, pour l'exercice 30, l'élève peut avoir recours à l'écrit.

L'aisance en calcul mental apporte une aide à la résolution de problèmes numériques, aussi bien pour élaborer une stratégie en essayant de résoudre le même problème avec des nombres plus familiers que pour vérifier la vraisemblance d'un résultat par un calcul d'ordre de grandeur.

Par exemple, pour continuer l'apprentissage nécessaire sur les techniques opératoires liées à l'addition et à la soustraction des décimaux, on peut demander de résoudre l'un des problèmes suivants :

Situation n°1 :

Voici une égalité fausse :  $35 + 315 + 4135 = 795$ Sans rien changer d'autre, place des virgules pour que cette égalité devienne vraie.

# Situation n°2 :

Dans chaque phrase ci-dessous, une ou deux virgules ont été oubliées dans l'écriture des termes des sommes ou des différences.

1) Retrouve la position correcte des virgules et écris les phrases corrigées.

- La somme  $4052 + 20734$  est proche de 600
- La somme  $30274 + 993573$  est proche de 4000
- La différence 492 1073 est proche de 400
- La différence 3972 9852 est proche de 300

2) Calcule la valeur exacte des sommes ou des différences.

Situation n°3 :

Voici une égalité :  $41524 \times 2907 = 120710268$ Sans rien changer d'autre, place des virgules pour obtenir un produit proche de 1200.

Dans la situation 3, la diversité des réponses pourra être exploitée en classe pour faire émerger des techniques de calcul réfléchi sur les réponses d'un produit.

L'analyse de la diversité des réponses pourra permettre de sensibiliser les élèves à l'emploi d'une technique de « compensation des facteurs » pour calculer un produit. Par exemple :

On pourra remplacer  $20 \times 1.4$  par  $2 \times 14$ :

- $20 \times 1.4 = (20 : 10) \times (1.4 \times 10) = 2 \times 14$ ;
- $20 \times 1.4 = 2 \times 10 \times 1.4 = 2 \times 14.$

De même on pourra remplacer  $45 \times 6$  par  $90 \times 3$ :

- $45 \times 6 = (45 \times 2) \times (6 : 2) = 90 \times 3$ ;
- $45 \times 6 = 45 \times 2 \times 3 = 90 \times 3$ .

L'application de ces techniques sur les nombres contribue au développement des capacités de raisonnement des élèves.

La mise en œuvre de ces techniques peut s'avérer pertinente pour résoudre des problèmes liés à la multiplication sans forcément poser les opérations.

Problème 1 :

Un rectangle a pour dimensions 15 cm et 6 cm. Un autre rectangle qui a la même aire a pour longueur 45 cm. Peut-on trouver sa largeur sans calculer son aire ?

# Problème 2 :

Pierre a acheté 0,8 kg de bananes. Pour la même somme d'argent, Jean a acheté 1,6 kg de pommes à  $0.70 \in \text{le kg}$ . Quel est le prix d'un kilogramme de bananes ?

Ces techniques vont permettre à l'enseignant, sans faire référence aux écritures fractionnaires ni aux techniques de calcul liées aux quotients, de justifier des procédures utilisées en calcul réfléchi telles que :

- « Multiplier par  $0,1$  c'est diviser par  $10 \times$ ;
- « Multiplier par 0,5 c'est diviser par 2 ».

Situation 4 : Calcul réfléchi et ordre de grandeur

La situation ci-dessous sur l'ordre de grandeur peut être proposée en complément à l'exercice 39 de l'évaluation après un travail en classe ayant donné du sens à la multiplication des décimaux.

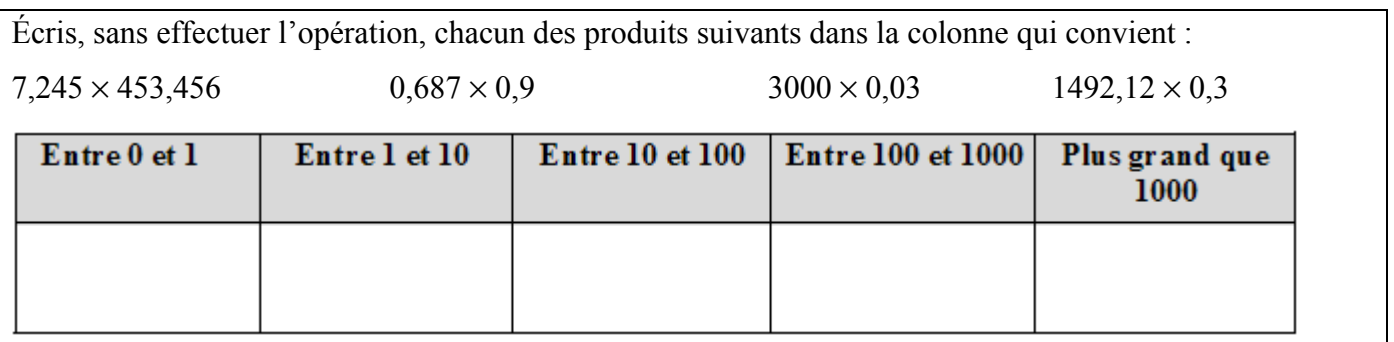

Dans un premier temps, on pourra exploiter les différentes techniques de calcul réfléchi mises en œuvre pour trouver l'ordre de grandeur d'un produit.

- Dans un deuxième temps, l'utilisation de la calculatrice pourra permettre :
- de vérifier les résultats ;
- d'établir que le produit par un nombre plus petit que 1 n'est pas forcément plus grand que chacun des facteurs.

# **Exercice 15** *(Exercice repris de 2000)*

#### **Travaux géométriques.**

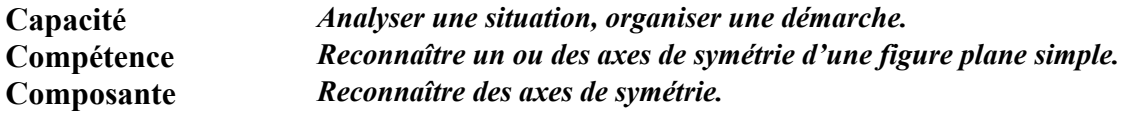

# **Commentaire**

Il s'agit de tester la perception d'un axe de symétrie dans des situations de difficultés variées. Un code 4 à l'item 38 suivi d'un code 6 à l'item 39 repère les élèves qui associent « axe de symétrie » à « droite en position horizontale ou verticale ».

Il n'y a pas de remédiation à mettre en place en cas de mauvaise réponse car la reconnaissance perceptive ou instrumentée des axes de symétrie est un objectif de la classe de sixième.

La réussite à chacun des deux items est liée au nombre d'axes de symétrie de chaque figure. La première figure, qui ne possède qu'un axe de symétrie, est plus facile pour les élèves. Pour la seconde, on peut supposer que certains élèves se satisferont de la reconnaissance d'un seul axe (code 3).

 Il est indispensable de proposer ce genre d'exercices pour développer des images mentales correctes.

### **Consignes de codage**

#### item 38

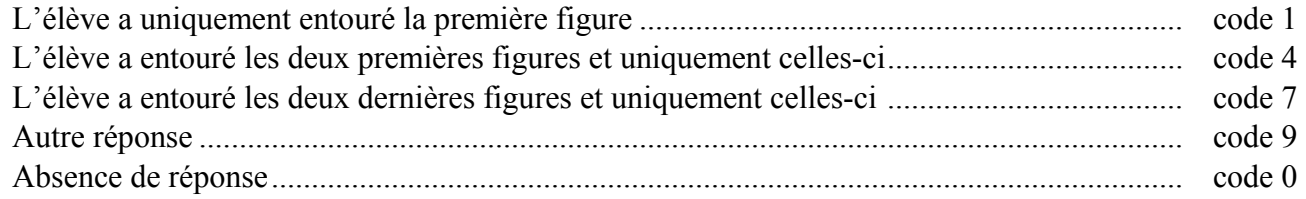

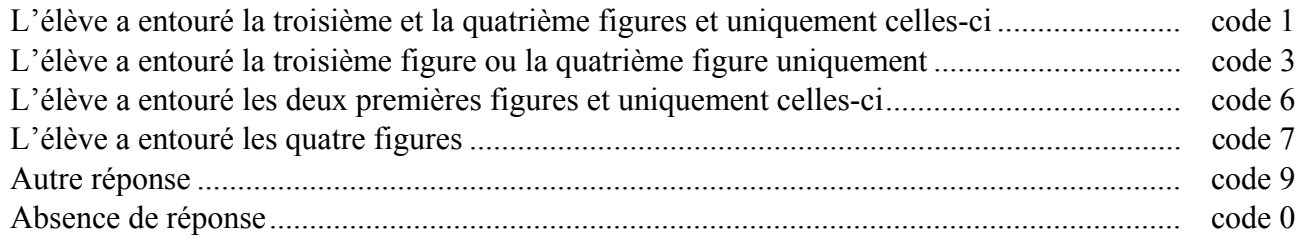

# **Exercice 16** *(Exercice repris de 2000)*

#### **Travaux géométriques.**

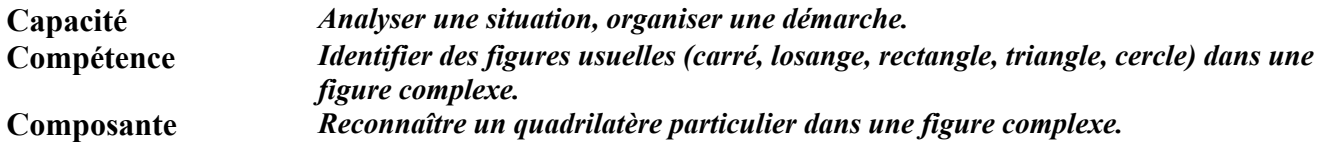

# **Commentaire**

Cet exercice se situe entre la géométrie perceptive ou instrumentée et la géométrie déductive. L'affirmation, dans l'énoncé, de l'existence d'un losange complète en partie la figure qui n'est pas codée. Cet exercice est donc une bonne introduction pour mettre en place le codage des figures géométriques.

En classe, il est intéressant d'exploiter cet exercice en confrontant les propositions des élèves. La présence du cercle permet en partie d'argumenter (par exemple : distinguer losange et parallélogramme en s'appuyant sur la définition du cercle). À cet égard, cet exercice est à rapprocher des exercices 21, 25 et 33.

# **Consignes de codage**

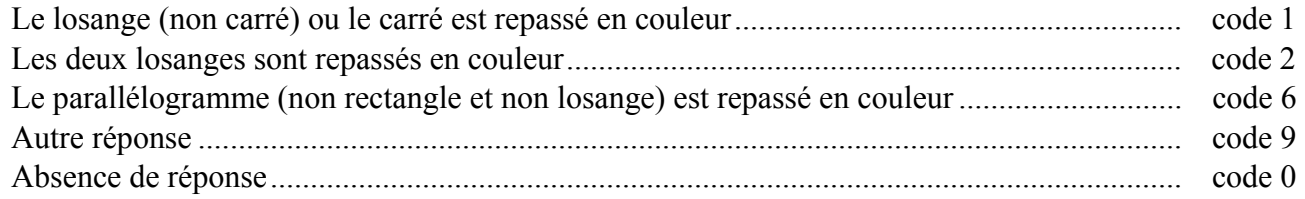

# **Exercice 17** *(Exercice repris de 2000)*

#### **Travaux géométriques.**

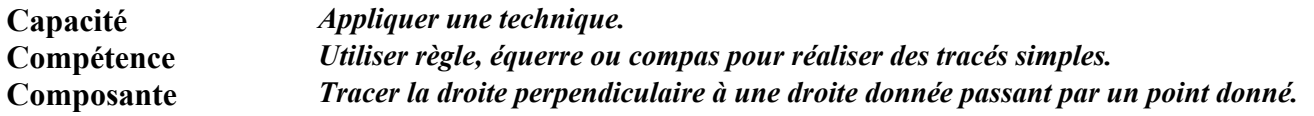

#### **Commentaire**

Cet exercice relève de la géométrie instrumentée.

L'objectif visé est la maîtrise du maniement de l'équerre en tenant compte de deux contraintes. Le but n'est pas la distinction par le dessin entre droite, segment et demi-droite.

Les échecs peuvent être liés à des confusions de vocabulaire (parallèle/perpendiculaire : code 7), à des difficultés de lecture (une seule contrainte est prise en compte : code 4), ou à un manque d'habileté dans le maniement de l'équerre.

Avant de tracer, il est important que les élèves aient une bonne représentation mentale de deux droites perpendiculaires. En remédiation, on fera d'abord tracer des perpendiculaires à une droite donnée puis on demandera de tracer la perpendiculaire à une droite passant par un point donné en variant la position de ce point.

On rapprochera cet exercice de l'exercice 2.

# **Consignes de codage**

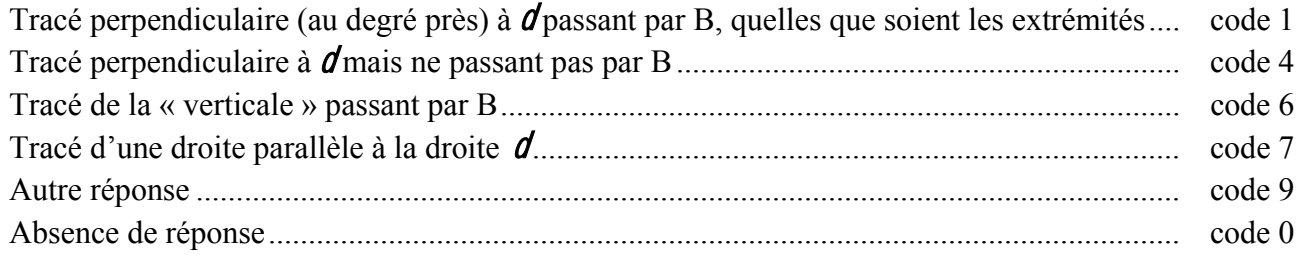

# **Exercice 18**

**Numération et écriture des nombres.** 

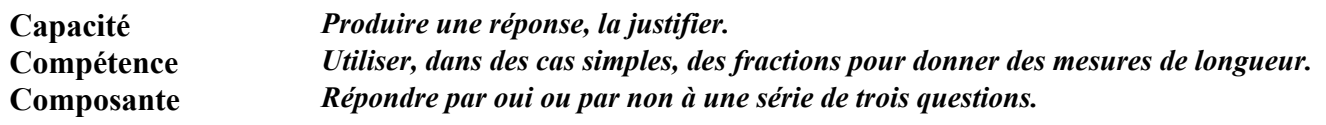

# **Commentaire**

Dans cet exercice, l'élève doit se prononcer sur trois questions qui mettent en jeu les fractions pour donner des mesures de longueurs, une unité étant fixée.

Malgré l'implicite du partage du segment en parts égales, le regroupement des trois réponses en un

seul item vise à appréhender les diverses représentations qu'ont les élèves de la fraction  $\frac{2}{3}$  tout en limitant le hasard.

Le code 6 repère les élèves qui, pour la question a), identifient la partie hachurée au numérateur et

la partie non hachurée au dénominateur. Ils comparent la partie hachurée à la partie non hachurée au lieu de la comparer au tout : l'unité n'a pas été prise en compte. On pourra regarder leur production aux items 28, 29, 30, 46, 47 et 48.

Le code 8 repère les élèves qui ont répondu correctement à la première question et qui pensent que l'on a hachuré  $\frac{2}{3}$  du segment pour la troisième question, le rôle du numérateur est mal compris. Pour ces

élèves, un travail sur l'unité est nécessaire.

Cet exercice est à rapprocher des exercices 11 et 22.

En classe, on pourra :

• demander aux élèves de justifier leurs réponses ;

• proposer comme exercice supplémentaire :

A-t-on hachuré  $\frac{2}{3}$  du segment ? ……….

Explique ta réponse : ……………………………………………………

Au centre de ce cahier (pages 27 et 28), se trouvent des compléments d'analyse concernant les fractions ainsi que quelques exercices.

# **Consignes de codage**

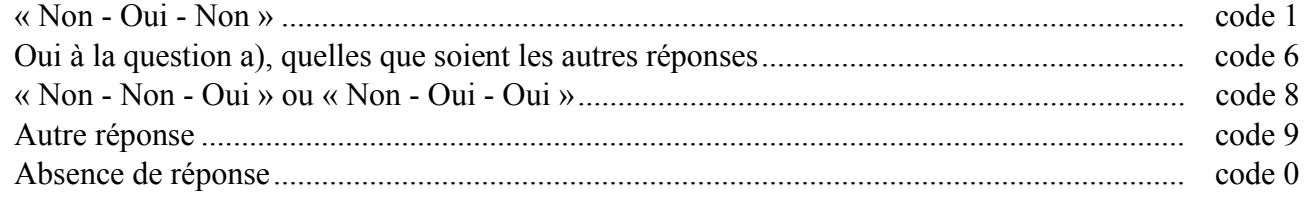

# **Exercices 19** *(Exercice modifié de 2000)*

**Numération et écriture des nombres.** 

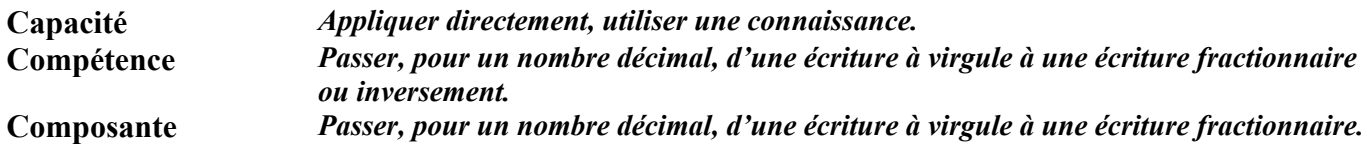

# **Commentaire**

Pour un nombre décimal, le passage d'une écriture à virgule à une écriture fractionnaire est en cours d'acquisition.

La réussite dans un sens n'entraîne pas systématiquement la réussite dans l'autre. Il pourra être intéressant d'interroger les élèves pour accéder aux différentes stratégies qu'ils développent pour répondre à la question.

Le code 6 repère les élèves qui identifient la virgule à la barre de fraction.

# **Consignes de codage**

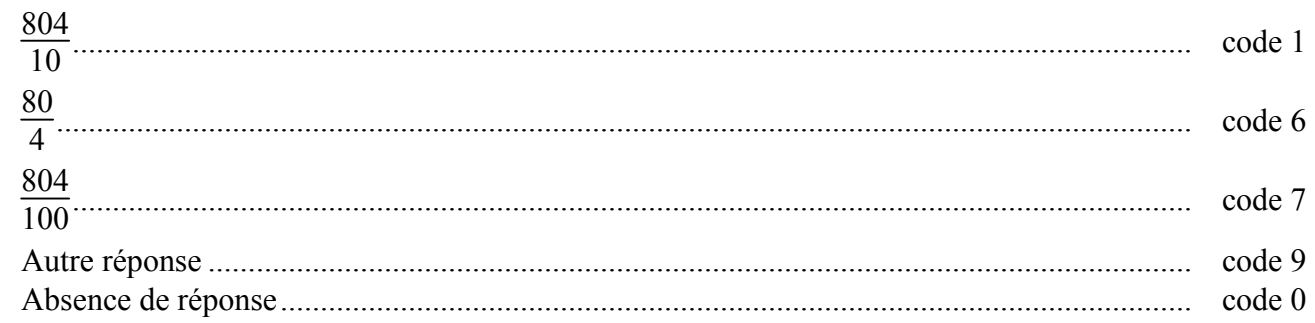

# **Exercices 20** *(Exercice repris de 2000)*

**Numération et écriture des nombres.** 

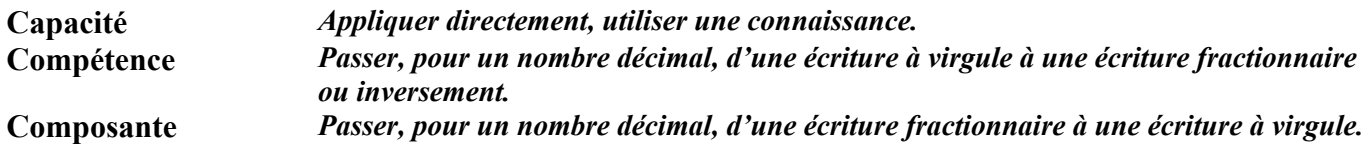

# **Commentaire**

Le passage, pour un nombre décimal, d'une écriture fractionnaire à l'écriture avec virgule est en cours d'acquisition. La réussite dans un sens n'entraîne pas systématiquement la réussite dans l'autre. Il pourra être intéressant d'interroger les élèves pour accéder aux différentes stratégies qu'ils développent pour répondre à la question.

*« Les écritures à virgule prennent sens en étant mises en relation avec les fractions décimales. Cela permet de comprendre que la valeur d'un chiffre est dix fois plus petite que celle du chiffre écrit immédiatement à sa gauche et dix fois plus grande que celle du chiffre écrit immédiatement à sa droite (ce qui est vrai aussi bien pour la partie entière que pour la partie décimale). »<sup>2</sup>*

Il est important de proposer cet exercice sur une grande variété de nombres. En effet, suivant les valeurs au numérateur et au dénominateur, la difficulté est très variable : par exemple, associer une écriture décimale à  $\frac{724}{100}$  semble poser moins de problème que pour  $\frac{720}{100}$  à cause du zéro de 720.

Le code 6 repère les élèves qui identifient la virgule à la barre de fraction.

# **Consignes de codage**

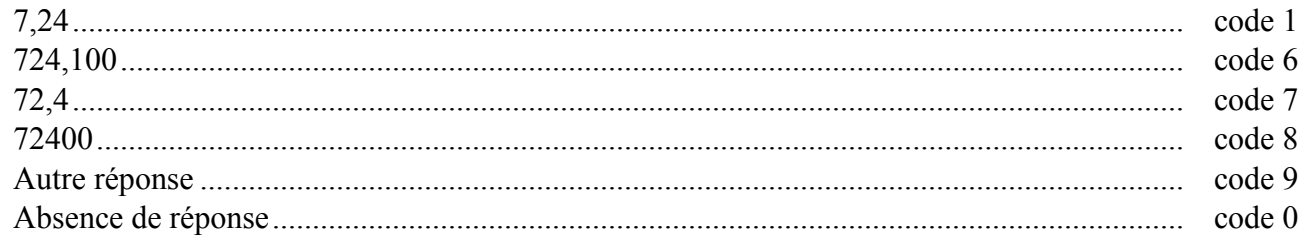

l 2 Documents d'application des programmes, mathématiques cycle 3

# **Exercice 21** *(Exercice repris de 2000)*

#### **Travaux géométriques.**

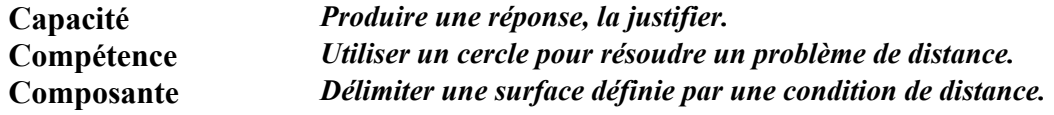

#### **Commentaire**

Cet exercice est à rapprocher des exercices 16, 25 et 33. Ces quatre exercices permettent d'accéder à certaines représentations que les élèves ont du cercle.

Au cours de l'année de sixième, ils peuvent servir de point de départ à un travail, sur la définition du cercle (ensemble de points équidistants d'un point donné). On pourra par exemple, en reprenant cette situation, placer plusieurs points sur le dessin et demander s'ils seront arrosés ou non.

Dans cet exercice, la précision du tracé n'est pas prioritaire.

# **Consignes de codage**

#### item 45

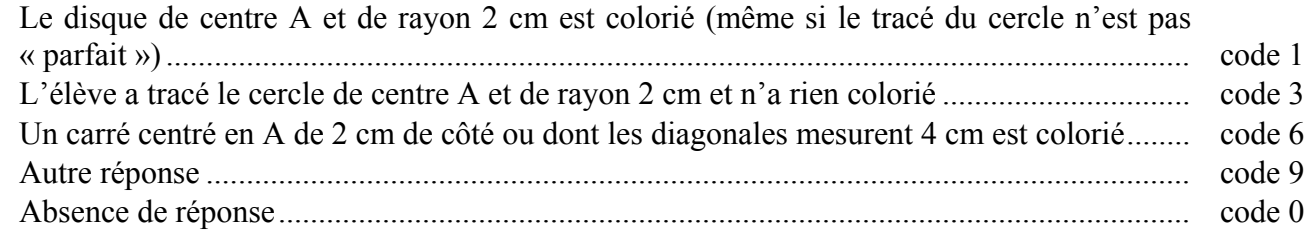

**37** 

# **Exercice 22** *(Exercice modifié de 2000)*

**Numération et écriture des nombres.** 

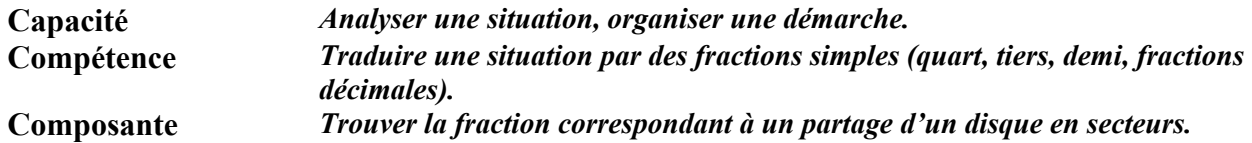

### **Commentaire**

Cet exercice simple se situe dans le cadre des compétences de l'école primaire : « *Employer quelques écritures fractionnaires usuelles (demi, tiers, quart, fractions décimales)* ».

Les codes 6 repèrent les élèves qui effectuent un comptage partie/partie. Ils établissent une relation entre la partie coloriée et son complément à l'unité. Il sera intéressant de recouper ces résultats avec ceux obtenus à l'item 42.

La notion de fraction est le plus souvent liée à des situations de partage de l'unité. Par exemple, la fraction  $\frac{7}{11}$  est vue comme sept onzièmes (sous-entendu de l'unité). En sixième, il ne faut pas se limiter à

de telles situations mais s'appuyer sur l'idée que  $\frac{a}{b}$  est un nombre : c'est celui dont le produit par *b* est

égal à *a*. Par exemple, la fraction  $\frac{7}{11}$  est vue comme 7 fois  $\frac{1}{11}$  ou le onzième de 7.

Cet exercice est à rapprocher des exercices 11 et 18.

Au centre de ce cahier (pages 27 et 28), se trouvent des compléments d'analyse concernant les fractions ainsi que quelques exercices.

# **Consignes de codage**

# item 46

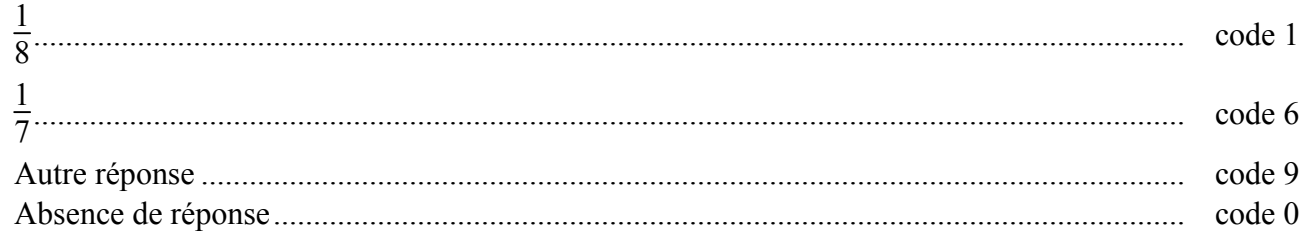

# item 47

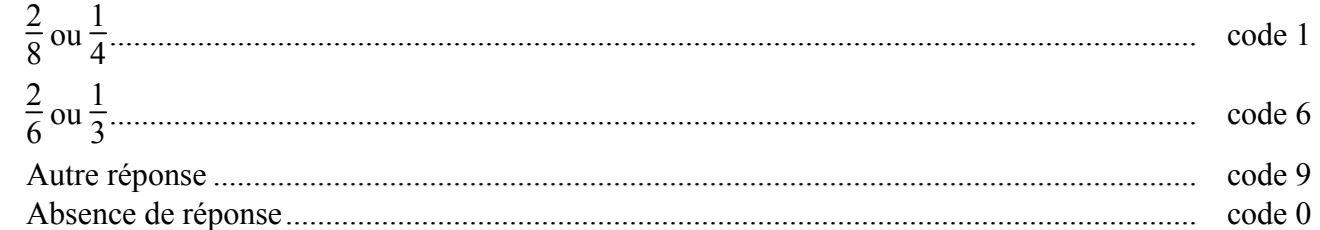

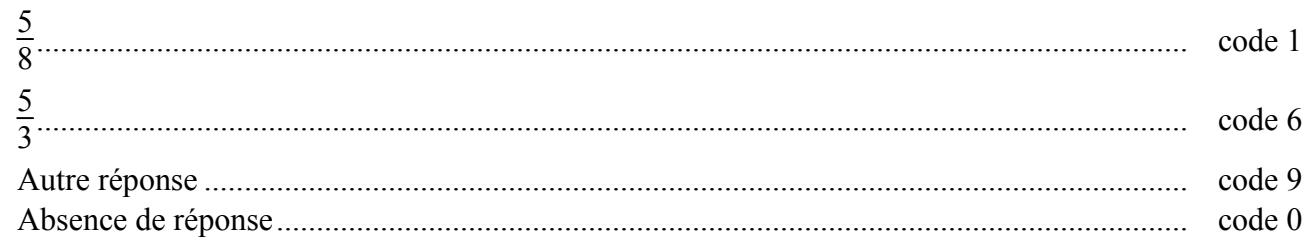

# **Exercice 23** *(Exercice repris de 2003)*

#### **Travaux géométriques.**

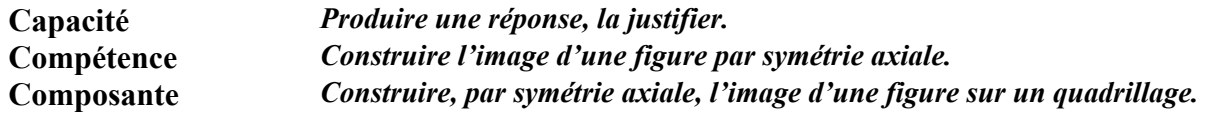

### **Commentaire**

La pratique courante du tracé du symétrique d'une figure sur quadrillage par rapport à un axe vertical ou horizontal génère des procédures spécifiques au support et à l'orientation des axes.

Dans cet exercice, le fait que l'axe n'est ni vertical ni horizontal est à l'origine de certaines difficultés.

Il sera intéressant de proposer différentes variantes de cet exercice en modifiant la position et la nature de la figure par rapport à l'axe et/ou le support.

Cet exercice peut être réinvesti lors du cours sur la symétrie axiale.

## **Consignes de codage**

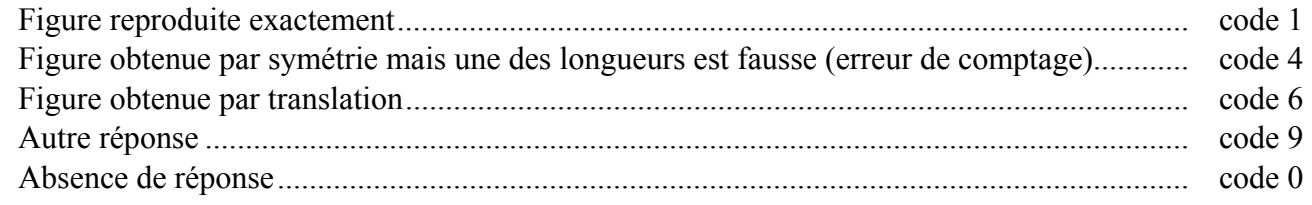

# **Exercice 24**

**Traitement de l'information.** 

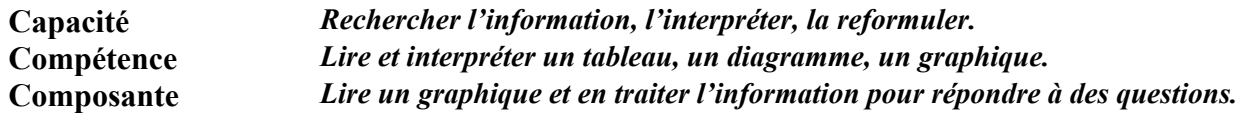

# **Commentaire**

Les items 50 à 52 demandent une simple lecture. La situation est facilement comprise par les élèves qui repèrent assez bien l'abscisse et l'ordonnée d'un point de la courbe. L'item 53 demande une double lecture associée à un calcul. L'item 54 appelle un traitement qualitatif, plus proche de ceux sollicités dans d'autres disciplines, le questionnement est plus ouvert.

L'analyse des résultats peut-être l'occasion d'échanges au sein de l'équipe pédagogique.

# **Consignes de codage**

# item 50

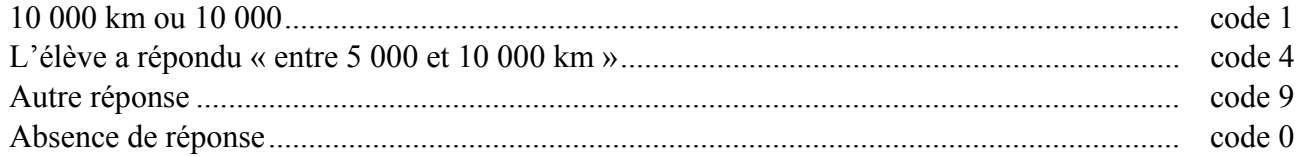

# item 51

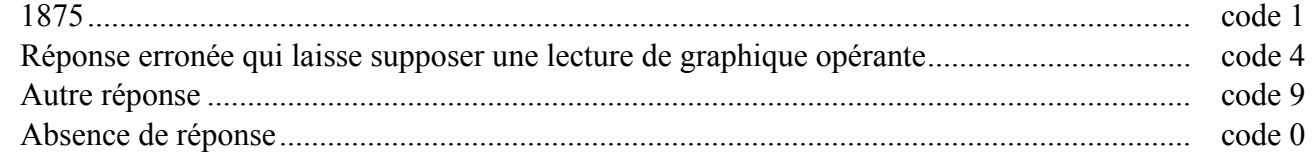

# item 52

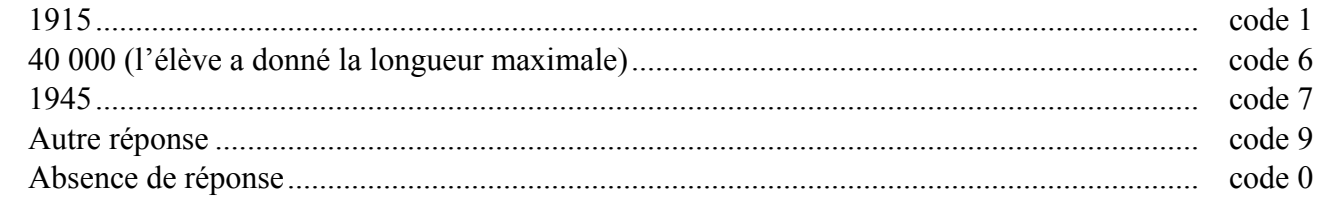

# item 53

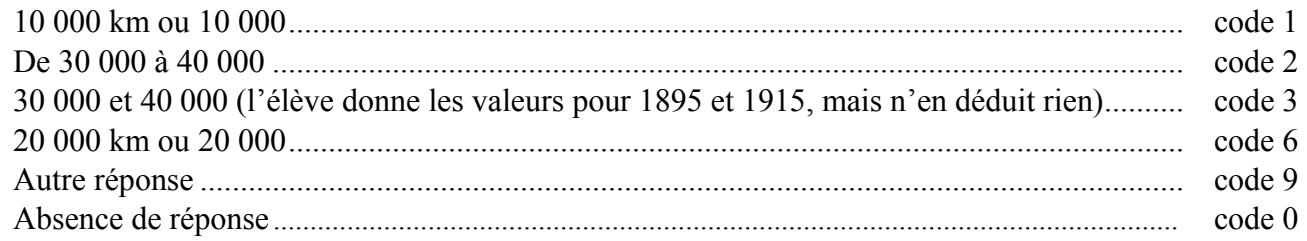

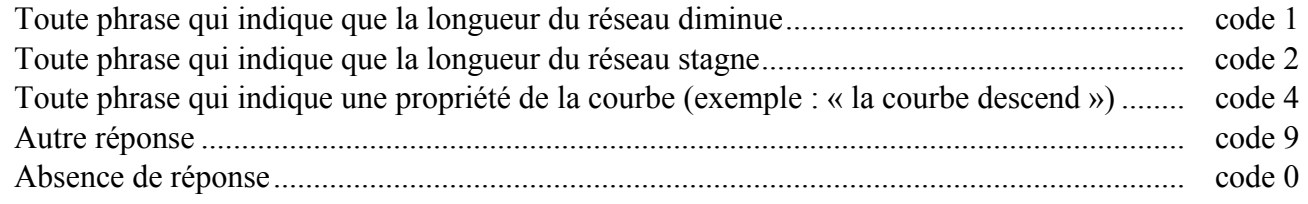

# **Exercice 25** *(Exercice repris de 2000)*

#### **Travaux géométriques.**

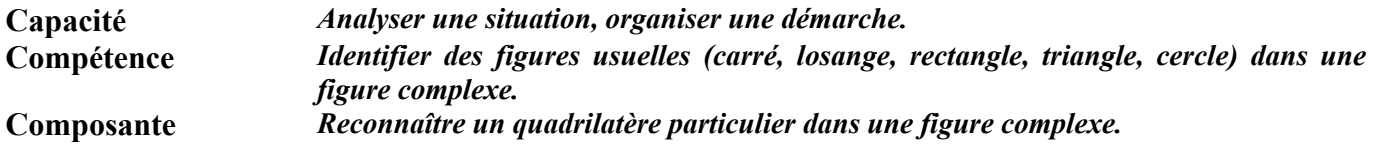

#### **Commentaire**

Cet exercice se situe entre la géométrie perceptive ou instrumentée et la géométrie déductive. L'affirmation, dans l'énoncé, de l'existence d'un carré complète en partie la figure qui n'est pas codée. Associé à l'exercice 16, cet exercice est une bonne introduction pour mettre en place le codage des figures géométriques.

La figure de cet exercice étant identique à celle de l'exercice 16, certains élèves ont la possibilité d'effectuer un retour en arrière (les deux exercices sont dans la même séquence non rythmée).

Une analyse attentive des codes 9 peut permettre de repérer l'origine de l'erreur : lecture de consigne, perception des figures simples, non-vérification de la réponse proposée.

En classe, il est intéressant d'exploiter cet exercice en confrontant les propositions des élèves. La présence du cercle permet en partie d'argumenter (par exemple : distinguer carré et rectangle non carré en s'appuyant sur la définition du cercle). À cet égard, cet exercice est à rapprocher des exercices 16, 21 et 33 pour donner à une définition du cercle un statut d'outil mathématique.

### **Consignes de codage**

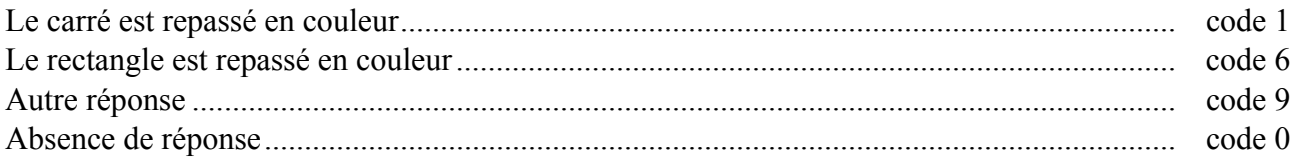

# **Exercice 26**

#### **Problèmes numériques.**

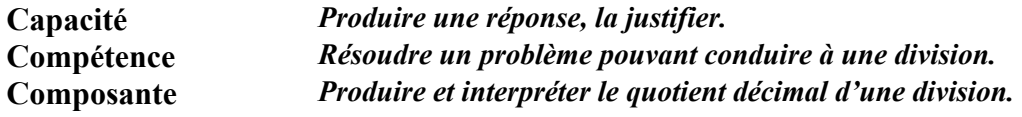

# **Commentaire**

À l'entrée en sixième, de nombreux élèves rencontrent des difficultés lorsque la division est en jeu. Le calcul posé d'un quotient décimal issu de la division de deux entiers n'est pas une compétence exigible du cycle 3, mais il est travaillé en situation en tenant compte des procédures personnelles des élèves.

Aussi, peuvent-ils traiter ce problème par des méthodes diverses selon la représentation qu'ils s'en font (additions ou soustractions réitérées, essais de produit, multiplication à trou, suite de multiples, division). Pour résoudre ce problème, ils peuvent par exemple :

- convertir 9 L en 900 cL, puis effectuer la division;
- mettre 1 litre dans chaque bidon, puis convertir les 4 litres restants en 400 centilitres pour terminer le partage ;
- poser la division de 9 par 5, puis convertir le reste (4 unités) en 40 dixièmes pour poursuivre le calcul. Le code 6 de l'item 57 repère les élèves qui associent le reste de la division de 9 par 5 à la partie décimale du résultat.

# **Consignes de codage**

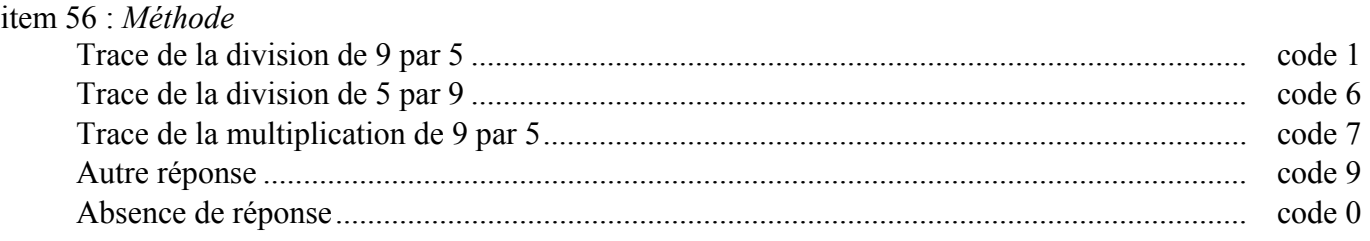

# item 57 : *Réponse*

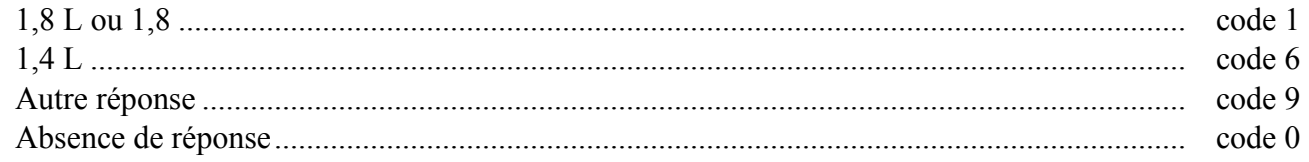

# **Exercice 27** *(Exercice modifié de 2000)*

**Numération et écriture des nombres.** 

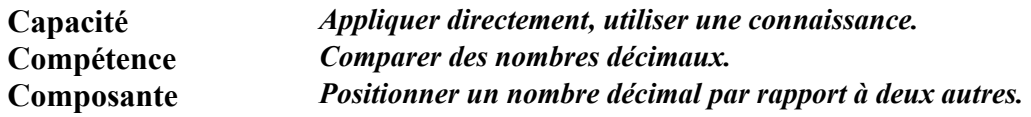

# **Commentaire**

Cet exercice teste la compréhension de l'écriture décimale en faisant porter la difficulté de la comparaison sur la partie décimale, les nombres proposés ayant tous la même partie entière.

L'item 58 regroupe les deux premières questions où les nombres utilisés ont le même nombre de chiffres après la virgule et l'item 59 les trois questions suivantes.

Le code 6 de l'item 59 repère les élèves qui ne relient pas correctement la valeur d'un chiffre à sa position dans la partie décimale. Ils considèrent la partie décimale comme un nombre entier.

Il sera intéressant de questionner les élèves pour accéder à leurs stratégies. Faire référence aux écritures fractionnaires, à la demi-droite graduée et à l'ordre lexicographique peut être une aide pour les élèves.

Cet exercice est à rapprocher de l'exercice 34.

### **Consignes de codage**

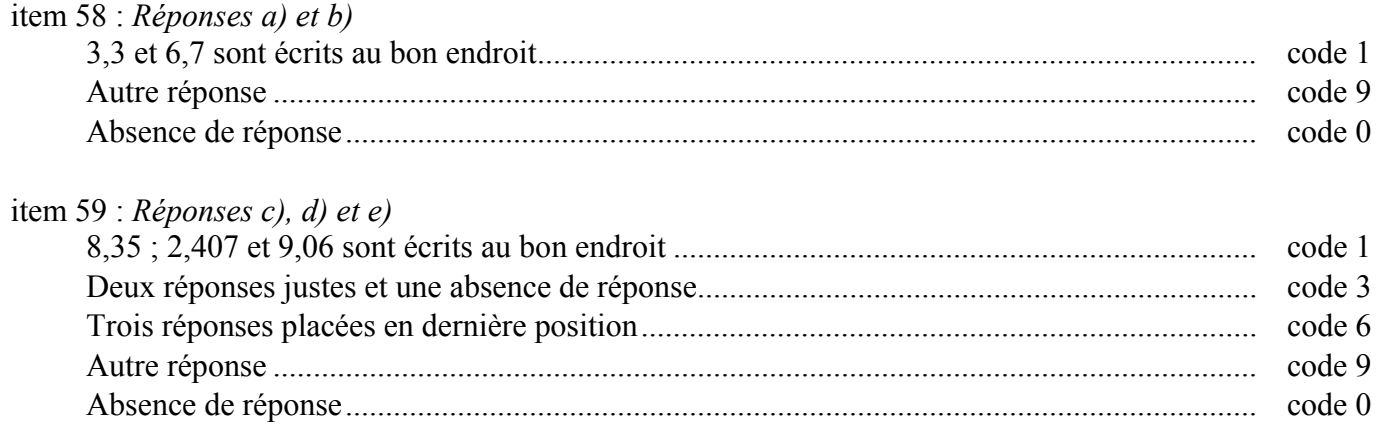

# **Exercice 28** *(Exercice repris de 2000)*

#### **Problèmes numériques.**

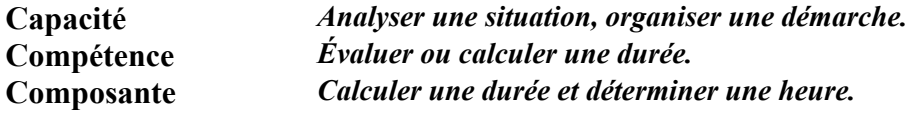

# **Commentaire**

L'item 60 permet de repérer les élèves qui savent associer 1 heure à 60 minutes.

Le code 6 de l'item 60 repère un usage abusif des décimaux.

Dans l'item 61, le code 3 permet de repérer les élèves qui n'associent pas 1 heure à 60 minutes : il sera intéressant de croiser les informations apportées par les items 60 et 61.

On pourra travailler les durées, par exemple, à l'aide d'une pendule à aiguilles et les dates à l'aide de l'axe du temps ou d'une droite graduée en heures et minutes.

Cet exercice est à rapprocher de l'exercice 10.

### **Consignes de codage**

#### item 60

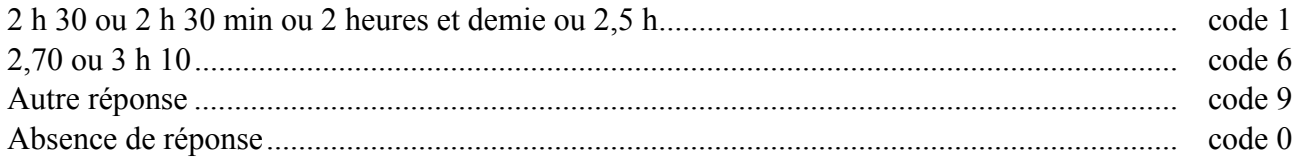

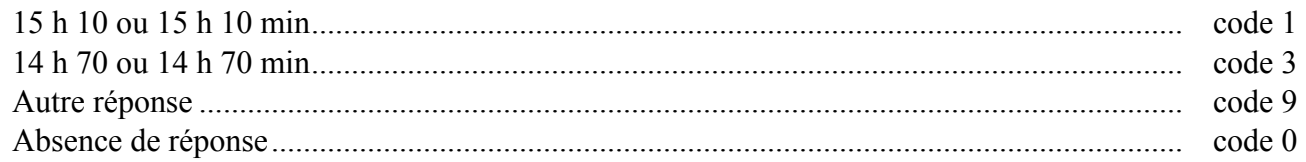

**Exercice 29** *(Exercice modifié de 2000)*

**Travaux géométriques.** 

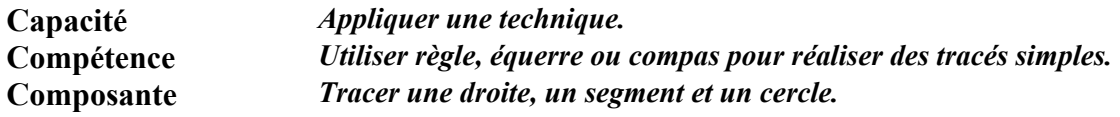

# **Commentaire**

Il s'agit dans cet exercice d'évaluer l'utilisation des instruments de dessin qui nécessite une démarche devant tenir compte de deux contraintes.

Les codes 9 à l'item 64 peuvent révéler, notamment, des erreurs liées à une mauvaise utilisation du compas, à son maniement ou à une confusion entre le point et sa désignation (par exemple, tracé d'un cercle passant par la lettre C).

L'utilisation de logiciels de construction géométrique pourra faciliter l'appropriation d'un vocabulaire adapté et la compréhension des relations entre objets géométriques.

# **Consignes de codage**

# item 62

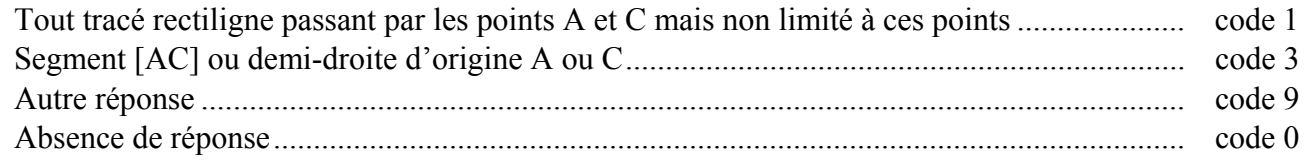

# item 63

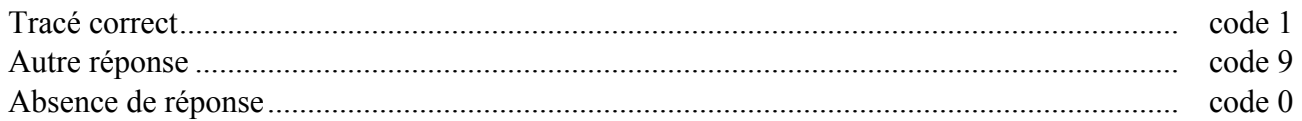

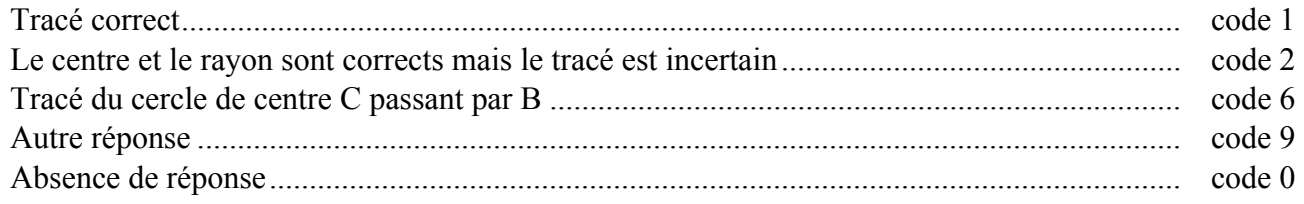

**Exercice 30** *(Exercice repris de 2000)*

**Traitements opératoires.** 

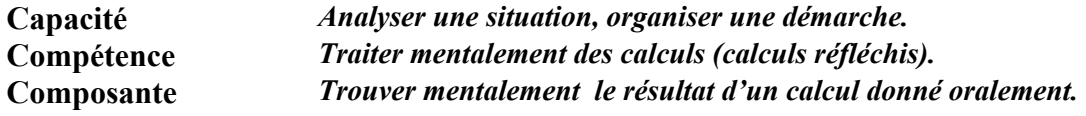

# **Commentaire**

La pratique du calcul mental s'inscrit dans la continuité école-collège, au même titre que le calcul posé ou en ligne. *« L'expression « calcul réfléchi » recouvre à la fois des calculs dont le traitement est purement mental* (par exemple, issu des tables) *et des calculs effectués en s'appuyant sur des traces écrites* » (par exemple 43  $\times$  20). De tels exercices contribuent à donner du sens à la notion de nombre et à utiliser, en acte, certaines propriétés des opérations.

Pour l'item 65, les réponses codées « 6 » correspondent au choix par l'élève de la soustraction mais celle-ci est mal gérée mentalement (retenue oubliée).

L'item 67 (cent divisé par quatre) est à rapprocher de l'item 2 (le quart de cent).

Le code 6 de l'item 69 permet de repérer les élèves qui agissent séparément sur les parties entières et décimales des nombres. Il sera intéressant de recouper ces résultats avec ceux obtenus aux items 15,19, 20 et 22.

Au centre de ce cahier, se trouvent des compléments d'analyse concernant le calcul réfléchi.

# **Consignes de codage**

# item 65

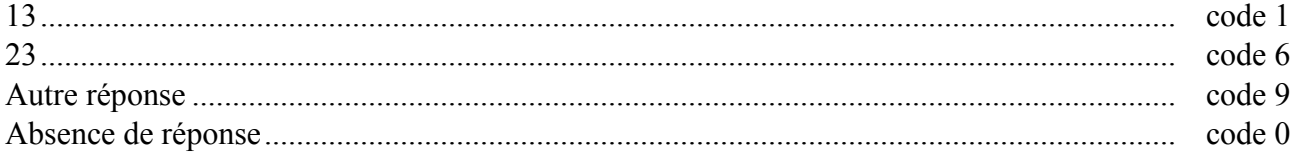

# item 66

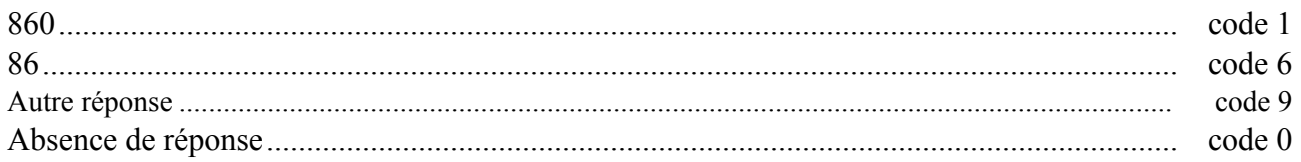

# item 67

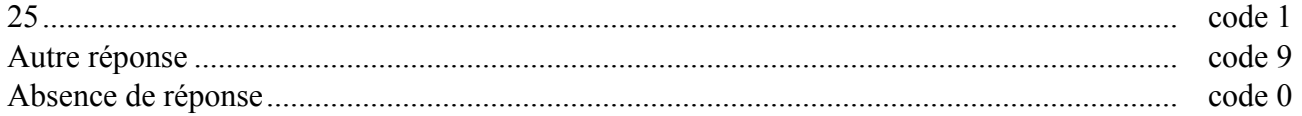

#### item 68

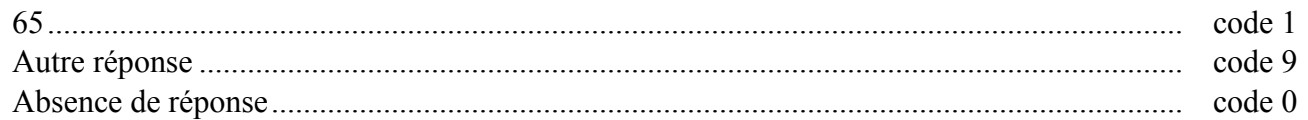

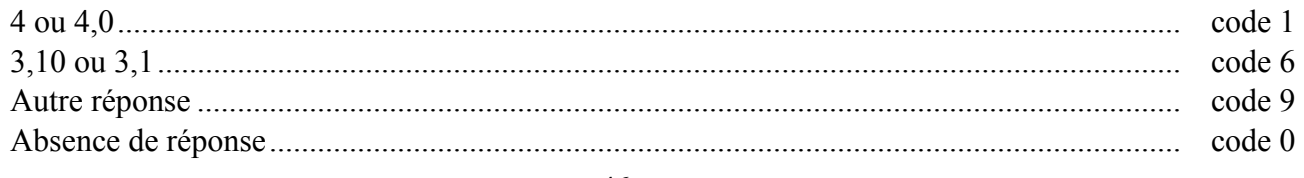

# **Exercice 31** *(Exercice modifié de 2001)*

#### **Problèmes numériques.**

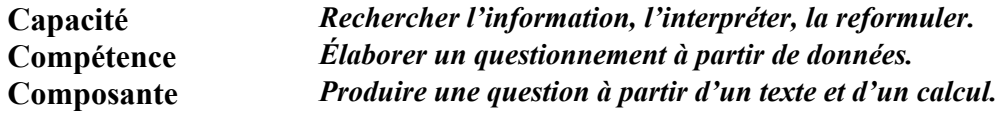

#### **Commentaire**

Cet exercice nécessite un repérage et un tri des informations numériques permettant de répondre à une question puis d'en élaborer une autre.

L'item 70 vise à s'approprier le contexte et la tâche à réaliser dans l'item 71.

Pour ceux qui obtiennent un code 6 à l'item 70, il sera intéressant de croiser les résultats avec ceux obtenus aux items 3 et 18.

On pourra attirer l'attention des élèves qui ont obtenu un code 7 à l'item 70 sur la vraisemblance de leurs résultats.

Un code 6 à l'item 71 peut révéler une confusion date/heure ou une difficulté langagière.

À partir de ce support, on peut aussi faire créer des énoncés correspondant à des calculs donnés et inversement.

Afin d'exploiter cet exercice en français, on pourra repérer les élèves qui ont écrit une phrase interrogative et ceux qui ont écrit une phrase injonctive.

#### **Consignes de codage**

# item 70

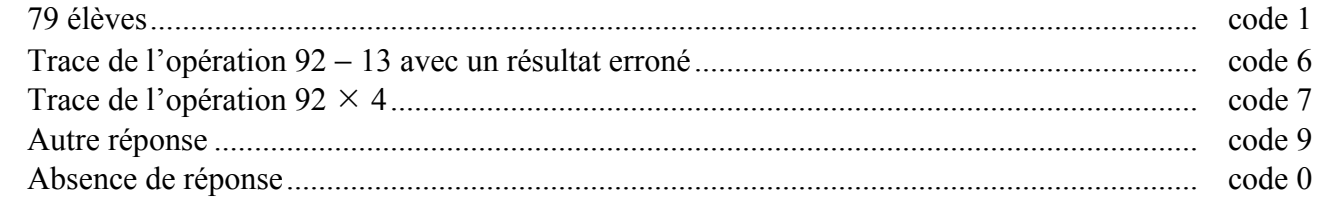

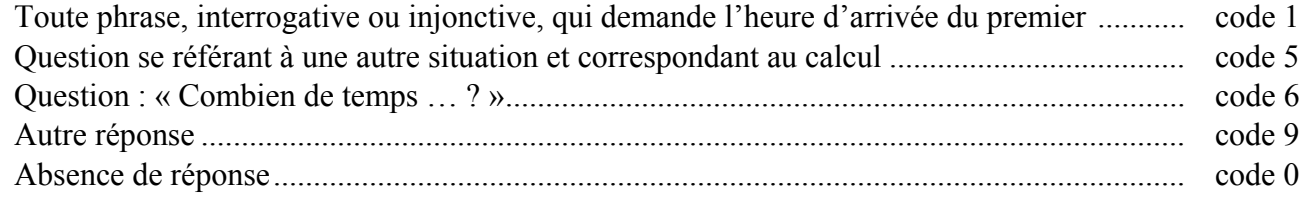

**Exercice 32** *(Exercice repris de 2000)*

**Problèmes numériques.** 

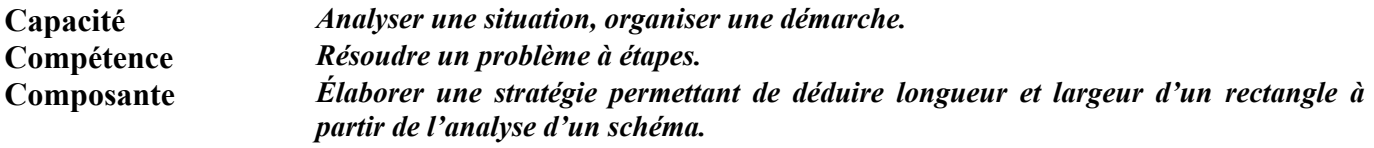

### **Commentaire**

Cet exercice nécessite une mise en relation des éléments présents dans le texte et sur la figure.

L'exercice hiérarchise, pour l'élève, les étapes (calcul de la longueur en premier). De plus, pour trouver la longueur de l'étiquette, on utilise la longueur de la plaque. Enfin, chaque étape ne nécessite qu'une opération.

Les codes 6 permettent de détecter les élèves qui confondent représentation et dessin. On pourra regarder leur production à l'item 88.

Le fait de diviser par deux pour obtenir la longueur peut induire un calcul du même ordre pour déterminer la largeur (code 7 item 74). D'autre part, l'emploi de la longueur (c'est-à-dire l'utilisation du résultat trouvé précédemment) pour déterminer la largeur peut gêner certains élèves.

En phase d'apprentissage, le passage à la réalisation de la figure en vraie grandeur est une étape préliminaire au calcul.

Pour aider les élèves à développer les compétences visées, on pourra également utiliser l'exercice 29 du protocole de 1999. Le protocole est téléchargeable sur le site :

http://cisad.adc.education.fr/eval/

# **Consignes de codage**

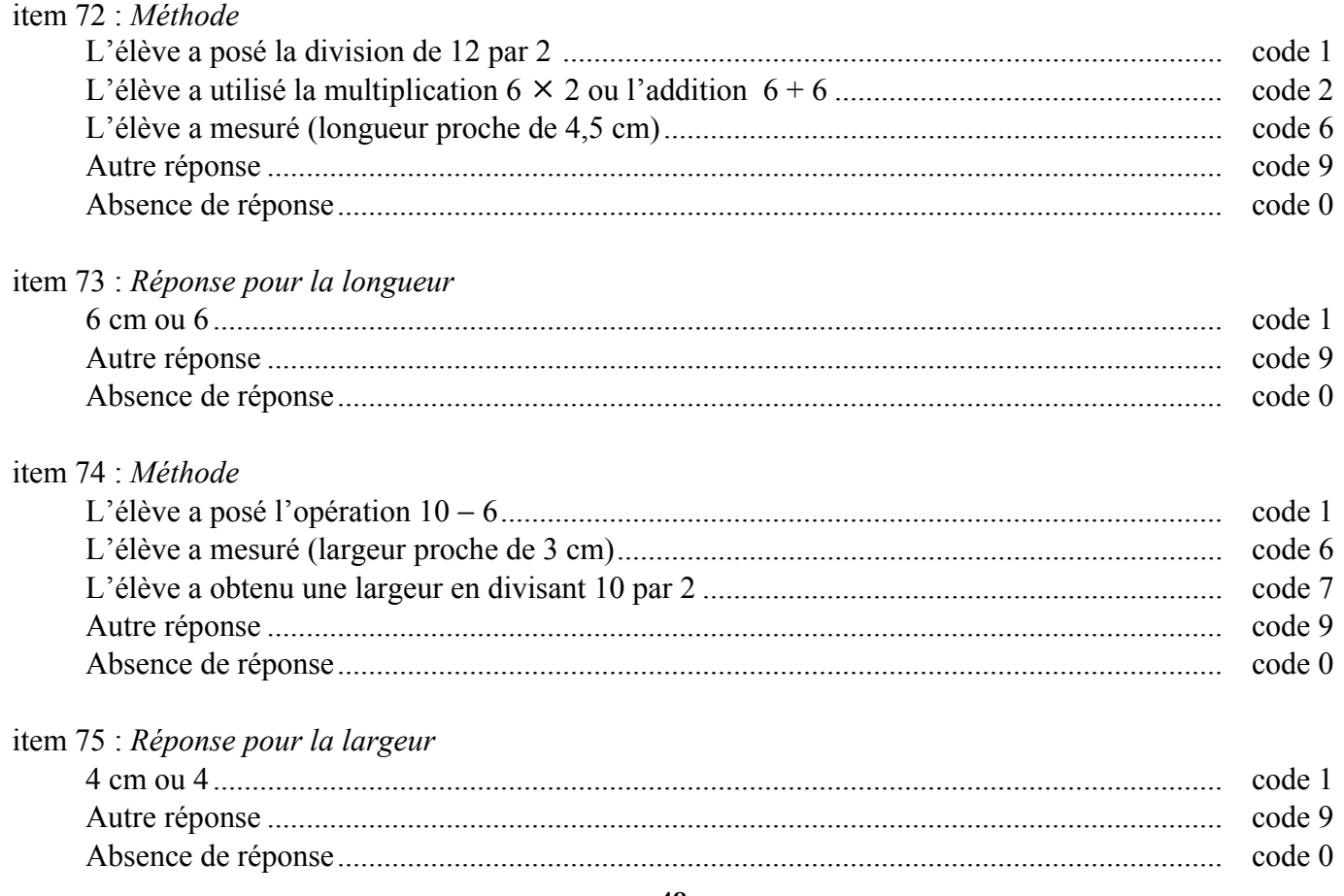

# **Exercice 33** *(Exercice repris de 2000)*  **Travaux géométriques.**

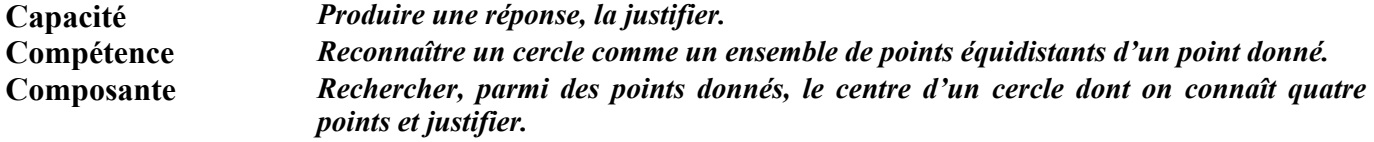

# **Commentaire**

Cet exercice propose une situation permettant de repérer les élèves qui perçoivent que les points d'un cercle sont équidistants d'un point donné.

Le code 6 de l'item 76 repère les élèves qui ont vérifié l'équidistance pour deux des quatre points seulement.

Il pourra être intéressant de confronter les conceptions du cercle qui apparaissent dans l'exercice 21 et dans cet exercice.

Le code 5 de l'item 77 peut indiquer une mauvaise lecture de consigne ou une justification instrumentée, mais témoigne, plus probablement, de la conception du cercle en tant que dessin et non comme un ensemble de points situés à une distance donnée d'un point fixe. Ce changement de conception est à travailler en sixième.

#### **Consignes de codage**

# item 76 : *Réponse*  G............................................................................................................................................... code 1 F ou H....................................................................................................................................... code 6 Autre réponse ........................................................................................................................... code 9 Absence de réponse.................................................................................................................. code 0

# item 77 : *Explication*

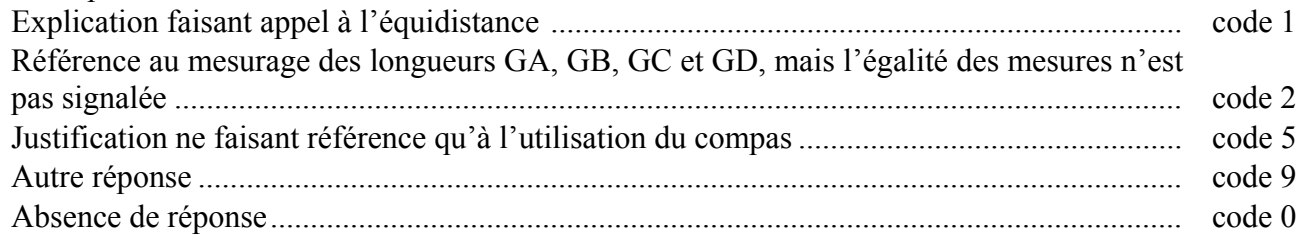

# **Exercice 34** *(Exercice repris de 2000)*

**Numération et écriture des nombres.** 

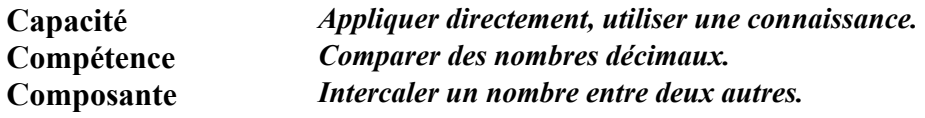

# **Commentaire**

Dans cet exercice, chaque item présente une difficulté propre :

- item 78 : le nombre à intercaler n'est pas un entier ;
- item 79 : les parties décimales des bornes ont des formats différents ;
- item 80 : le nombre à intercaler a deux chiffres après la virgule.

Pour ce dernier item, on retrouve la même démarche qu'à l'item 78 mais on amplifie la difficulté. Il sera intéressant de questionner les élèves pour accéder à leurs stratégies. Faire référence aux écritures fractionnaires, à la demi-droite graduée et à l'ordre lexicographique peut être une aide pour les élèves.

On pourra rapprocher cet exercice de l'exercice 27.

# **Consignes de codage**

# item 78

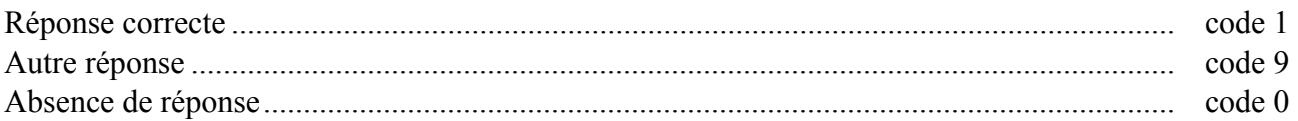

#### item 79

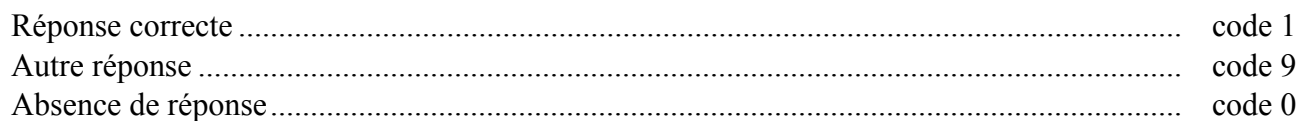

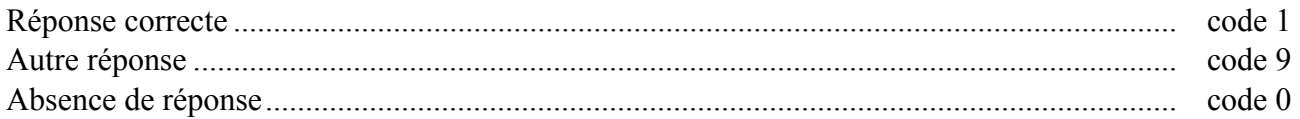

# **Exercice 35** *(Exercice repris de 2000)*

#### **Problèmes numériques.**

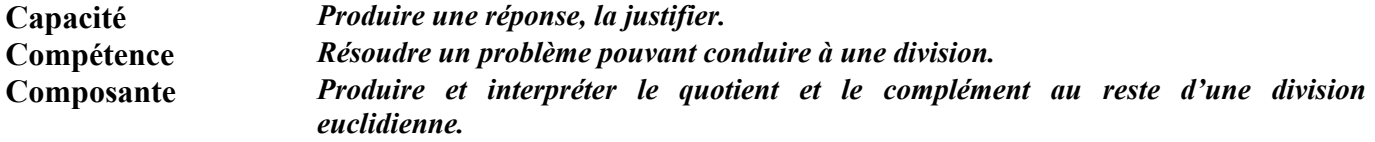

# **Commentaire**

Le sens de la division euclidienne n'est pas encore stabilisé à l'entrée en sixième. L'analyse des procédures, qui peuvent être d'une grande variété, permet de faire le point sur son apprentissage. On pourra aussi se reporter aux résultats de l'exercice 13.

Le codage de la démarche (item 81) ne tient pas compte des résultats obtenus qui sont pris en compte dans les items 82 et 83.

Le code 6 de l'item 83 repère les élèves qui interprètent directement le reste au lieu de rechercher le complément au reste.

#### **Consignes de codage**

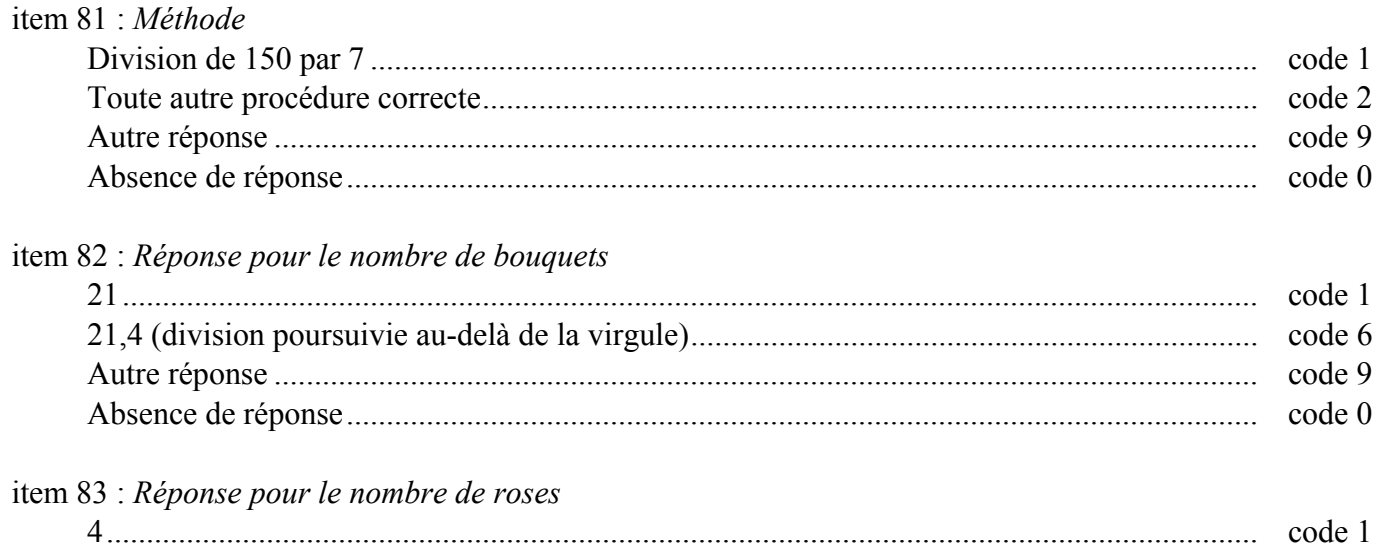

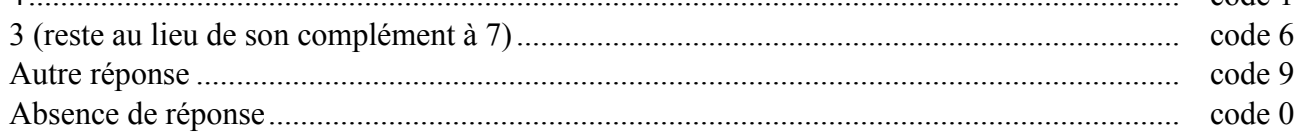

# **Exercice 36** *(Exercice repris de 2000)*

**Numération et écriture des nombres.** 

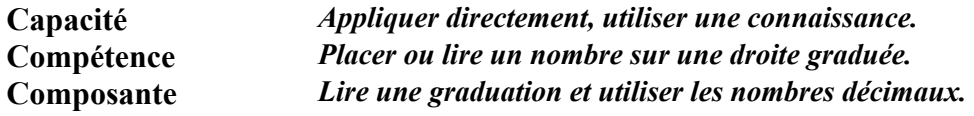

# **Commentaire**

Il s'agit de lire une graduation et d'utiliser les nombres décimaux dans ce contexte.

L'analyse en classe des méthodes employées par les élèves peut être utilisée pour faire le point sur le sens de l'écriture décimale et sur les stratégies de traitement appropriées.

Les codes 6 repèrent les élèves qui comptent les graduations sans tenir compte de l'unité. Il y a nonidentification du rôle de repère que jouent les nombres 0 et 1 sur la graduation.

Le code 7 de l'item 85 repère les élèves qui comptent des graduations à partir de l'entier inférieur sans leur redonner leur valeur.

Cet exercice est à rapprocher des exercices 27 et 34.

# **Consignes de codage**

### item 84

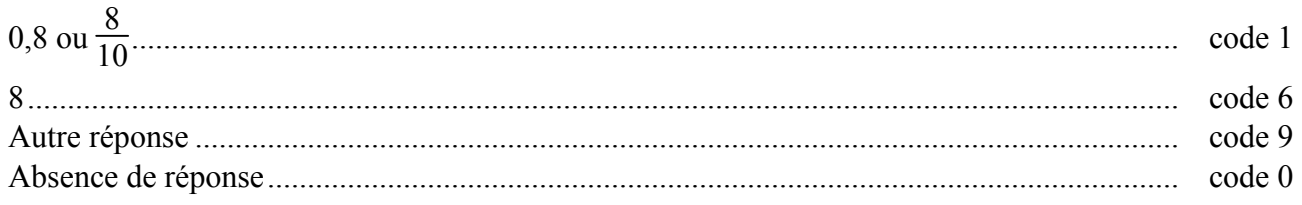

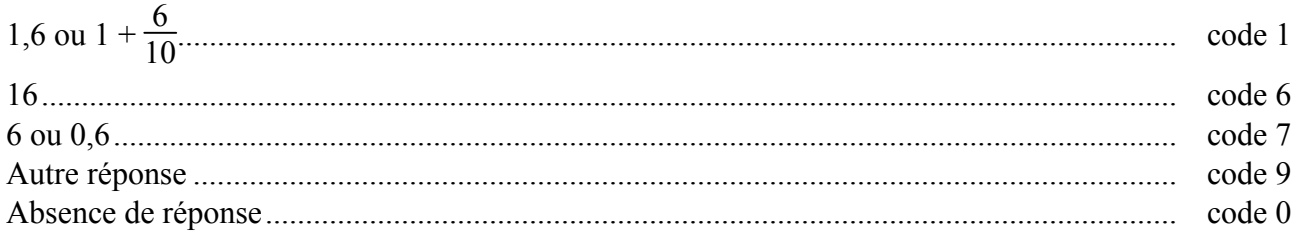

# **Exercice 37** *(Exercice repris de 2000)*

#### **Travaux géométriques.**

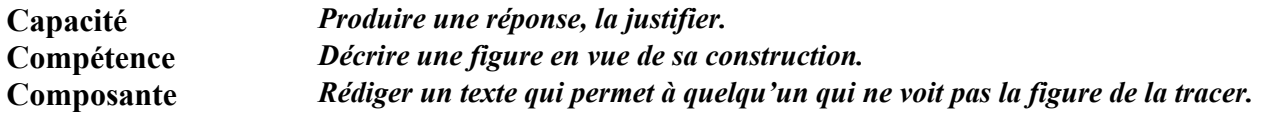

# **Commentaire**

Il s'agit d'analyser une figure et d'élaborer une démarche permettant de la reconstituer. Une des difficultés (repérée dans le code 6 de l'item 86) réside dans la reconnaissance du centre du cercle comme un des sommets du carré.

Le vocabulaire relatif aux éléments (carré, cercle) de la figure est usuel ; la difficulté réside dans l'expression de leur position relative.

Les productions des élèves se distingueront par l'utilisation pertinente du vocabulaire : côté, sommet, centre, rayon, diamètre.

Les codes 9 de l'item 87 peuvent repérer les élèves qui :

- donnent une seule mesure ;
- se trompent en mesurant ou en lisant les mesures sur leur règle graduée.

Ce type d'exercice est intéressant à utiliser en situation d'apprentissage. La production écrite, qui reste ici la finalité essentielle, peut être facilitée par un travail oral préalable (figures téléphonées) au cours duquel on s'attachera à utiliser un vocabulaire de plus en plus concis.

### **Consignes de codage**

#### item 86 : *Figure sans tenir compte des dimensions*

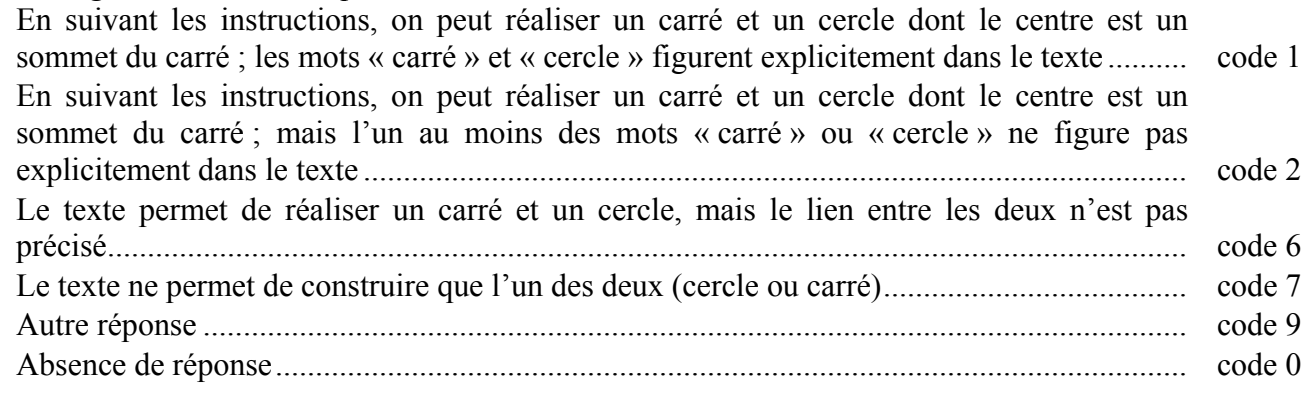

# item 87 : *Mesures*

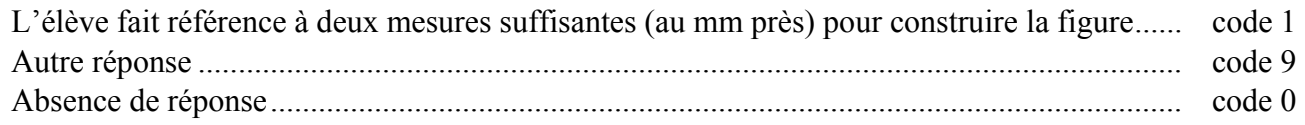

# **Exercice 38** *(Exercice repris de 2000)*

# **Problèmes numériques.**

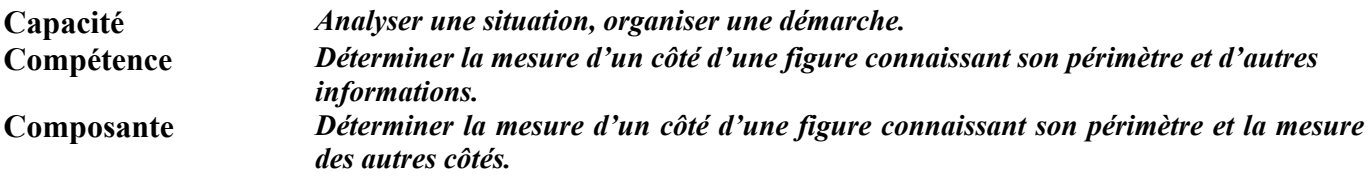

# **Commentaire**

Le mot périmètre n'est volontairement pas cité dans le texte pour deux raisons principales :

- éliminer les erreurs dues à l'emploi d'une formule ;
- détecter les élèves qui n'ont pas la notion de figure comme représentation et traitent le dessin pour luimême.

Le code 6 permet de détecter les élèves qui confondent représentation et dessin. On pourra regarder leur production aux items 72 et 74.

# **Consignes de codage**

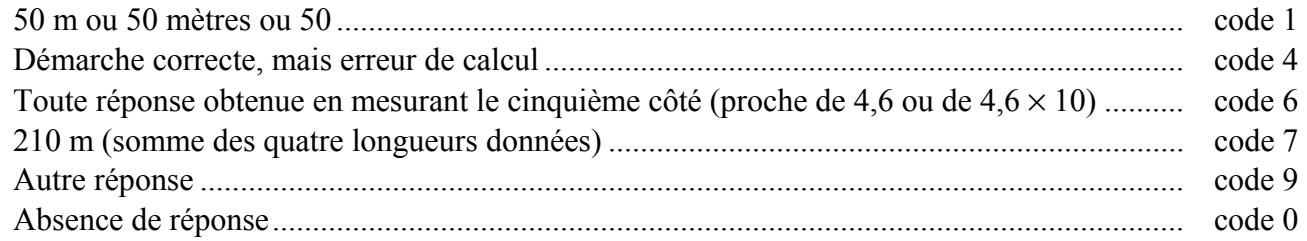

# **Exercice 39** *(Exercice repris de 2003)*

**Numération et écriture des nombres.** 

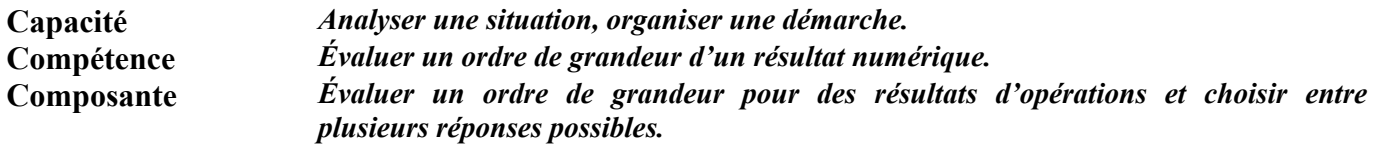

# **Commentaire**

Les élèves doivent utiliser des procédures de calcul approché pour choisir, parmi plusieurs propositions, le nombre le plus proche du résultat exact.

La réussite à l'item 90 nécessite de savoir prendre des valeurs approchées pertinentes pour 202 et 4,9. Le code 6 repère les élèves qui ont choisi 4 comme valeur approchée de 4,9.

En revanche, pour l'item 91 les élèves n'ont à prendre qu'une valeur approchée du diviseur 11 pour trouver la meilleure réponse.

Il serait intéressant dans ce type d'exercices de faire expliciter les démarches utilisées.

Les élèves appréhendent difficilement la notion d'ordre de grandeur pour laquelle il n'y a pas de définition en mathématique. Il est donc important, tout au long de l'année, de leur proposer des exercices qui donnent du sens à cette notion. Par exemple :

• « Avec 90  $\epsilon$ , peut-on acheter 19 livres à 4.42  $\epsilon$  l'un ? »

• « Un résultat donné peut-il correspondre à l'opération proposée ? »

Au centre de ce cahier (pages 29 et 30), se trouvent des compléments d'analyse concernant les ordres de grandeur et le calcul réfléchi ainsi que quelques exercices.

#### **Consignes de codage**

# item 89

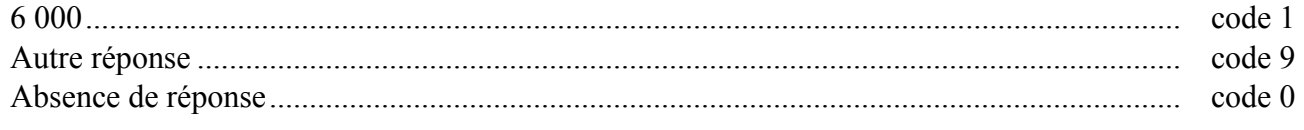

# item 90

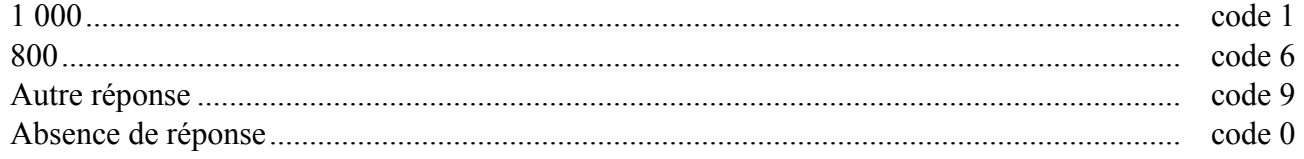

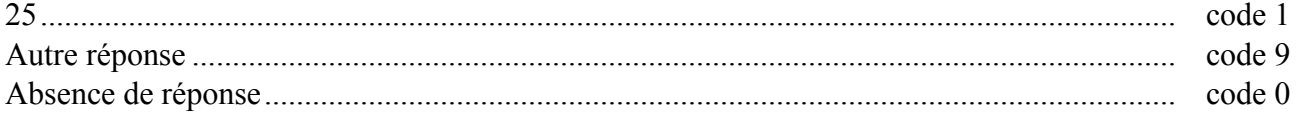

# **Exercice 40**

#### **Travaux géométriques.**

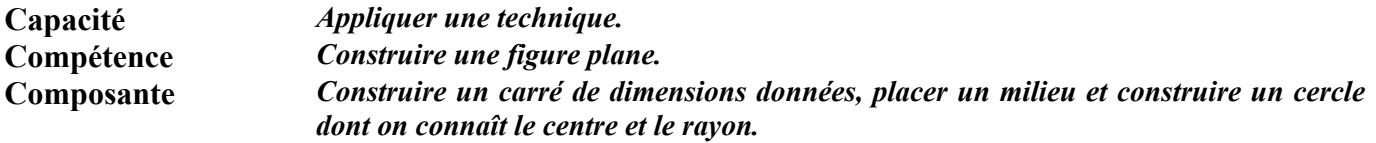

# **Commentaire**

Prise individuellement, chacune de ces constructions ne pose pas de difficulté majeure. Néanmoins, le choix d'un côté pour placer le milieu I peut dérouter certains élèves.

À partir des productions des élèves, on sera amené à constater que le cercle semble passer par deux sommets du carré. Il sera intéressant d'exploiter cette situation en classe au cours d'un travail spécifique sur le cercle. À ce sujet, cet exercice est à rapprocher des exercices 16, 21, 25, 29 et 33.

Outre une discussion sur la précision des constructions, cet exercice est également un bon support pour amorcer un raisonnement déductif.

# **Consignes de codage**

### item 92

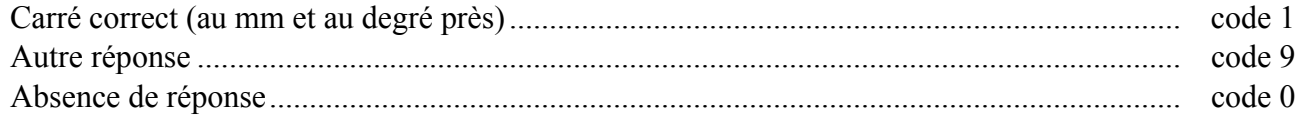

# item 93

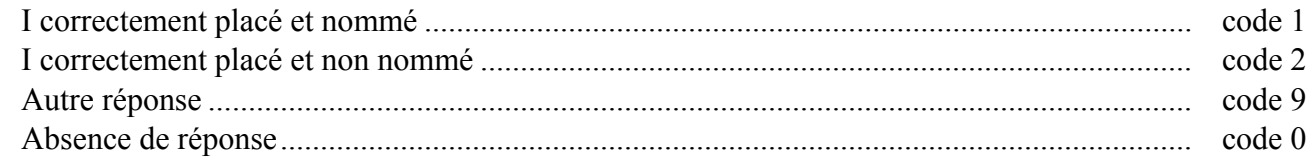

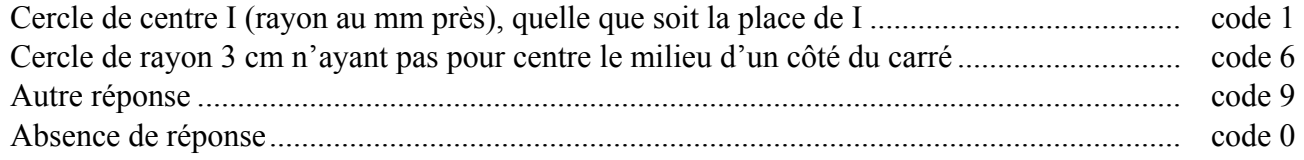